# Customizing captions in floating environments<sup>∗</sup>

Axel Sommerfeldt

[caption@sommerfee.de](mailto:caption@sommerfee.de)

# 2007/12/23

## Abstract

The caption package offers customization of captions in floating environments such figure and table and cooperates with many other packages.

# Introduction

Within the standard LATEX document classes captions haven't received the attention they deserve. Simply typeset as an ordinary paragraph there is no remarkable visual difference from the rest of the text, like here:

Figure 1: White sand beaches. The pink smoothness of the conch shell. A sea abundant with possibilities. Duty-free shops filled with Europe's finest gifts and perfumes. Play your favorite game of golf amidst the tropical greens on one of the many championship courses.

There should be possibilities to change this; for example, it would be nice to make the text of the caption a little bit smaller as the normal text, add an extra margin, typeset the caption label with the same font family and shape as your headings etc. Just like this one:

Figure 2 – White sand beaches. The pink smoothness of the conch shell. A sea abundant with possibilities. Duty-free shops filled with Europe's finest gifts and perfumes. Play your favorite game of golf amidst the tropical greens on one of the many championship courses.

You can do this easily with this package as there are many ready-to-use caption formatting options, but you are free to define your very own stuff, too.

**i** Please note that the caption package is only controlling the look  $\&$  feel of the captions. It does *not* control the placement of the captions.

<sup>∗</sup>This package has version number v3.1f, last revised 2007/12/23.

# **Contents**

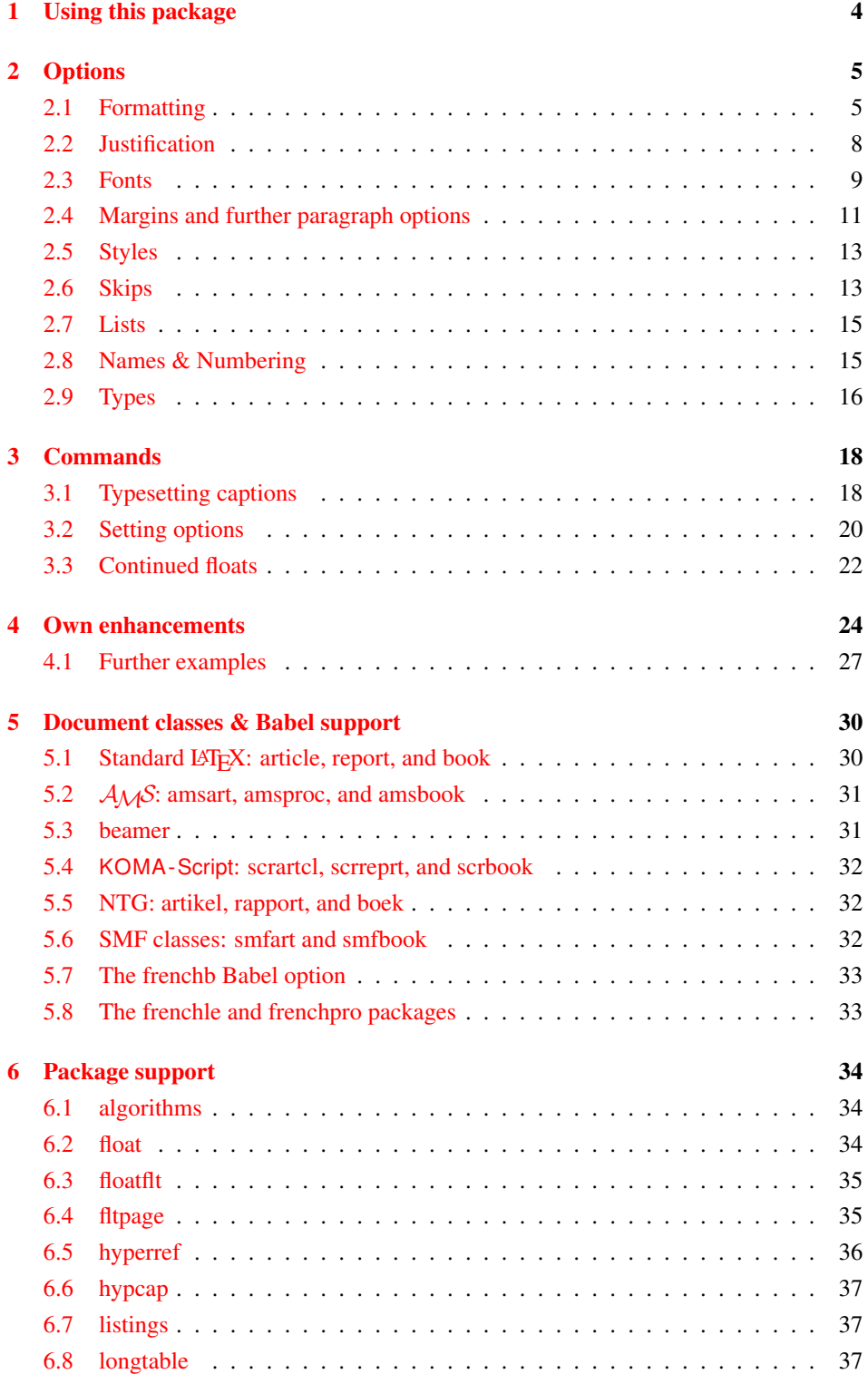

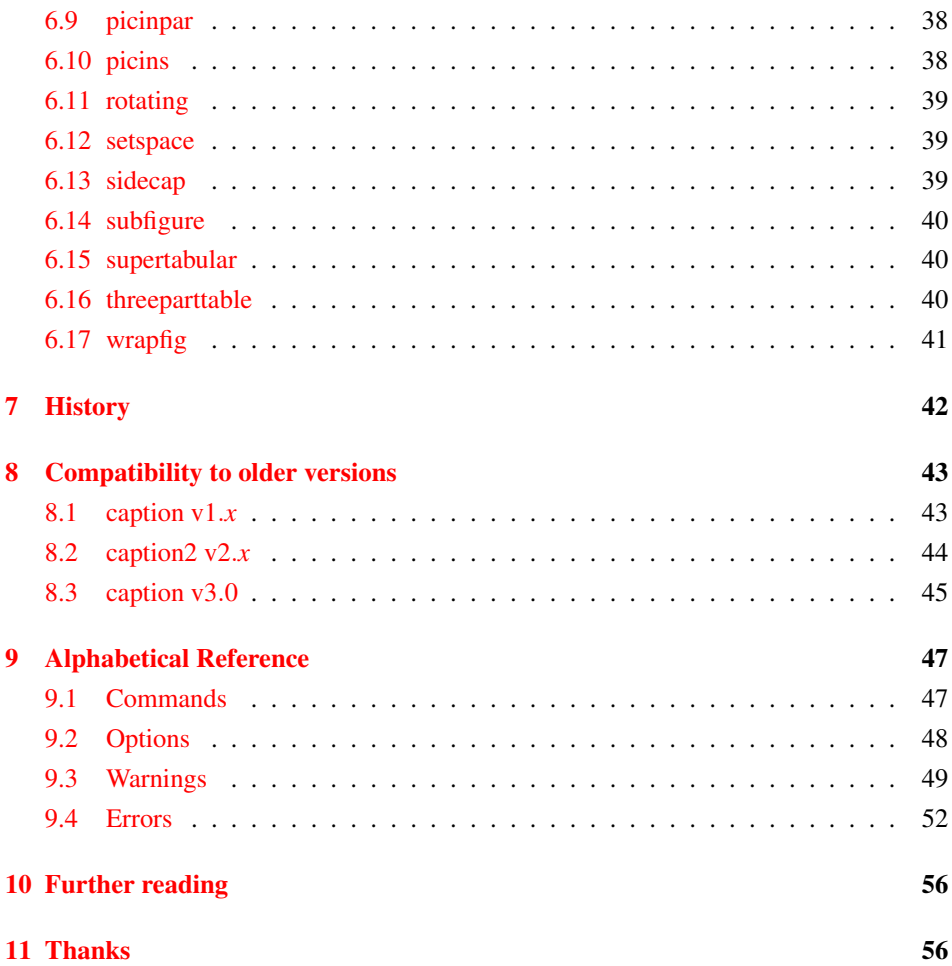

# <span id="page-3-0"></span>1 Using this package

\usepackage Insert

```
\usepackage[\options}]{caption}[2007/12/23]
```
into the preamble of your document, i.e. the part of your document between  $\dot{\circ}$  documentclass and \begin{document}. The options control how your captions will look like; e.g.,

```
\usepackage[margin=10pt,font=small,labelfont=bf,
            labelsep=endash]{caption}
```
would result in captions looking like the second one in the introduction. \captionsetup For a later change of options the caption package provides the command

\captionsetup[ $\{float type\}$ ]{ $\{options\}$  .

## So

```
\usepackage[margin=10pt,font=small,labelfont=bf]{caption}
```
and

```
\usepackage{caption}
\captionsetup{margin=10pt,font=small,labelfont=bf}
```
## are equal in their results.

It's good to know that \captionsetup has an effect on the current environment only. So if you want to change settings for the current figure or table only, just place the \captionsetup command inside the figure or table right before the \caption command. For example

```
\begin{figure}
  . . .
  \captionsetup{singlelinecheck=off}
  \caption{. . .}
\end{figure}
```
switches the single-line-check off, but only for this figure, so all the other captions remain untouched.

(For a detailed description of \captionsetup see [section 3.2:](#page-19-0) *[Setting options](#page-19-0)*.)

# <span id="page-4-0"></span>2 Options

# <span id="page-4-1"></span>2.1 Formatting

format= A figure or table caption mainly consists of three parts: the caption label, which says if this object is a 'Figure' or 'Table' and what number is associated with it, the caption text itself, which is normally a short description of contents, and the caption separator which separates the text from the label.

> The *caption format* determines how this information will be presented; it is specified with the option

format= $\langle$ *format name* $\rangle$ 

having the name of the caption format as its argument.

There are two standard caption formats:

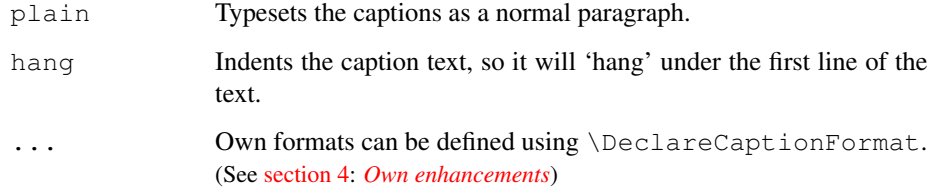

An example: Specifying the option

format=hang

yields captions like this:

- Figure 3: White sand beaches. The pink smoothness of the conch shell. A sea abundant with possibilities. Duty-free shops filled with Europe's finest gifts and perfumes. Play your favorite game of golf amidst the tropical greens on one of the many championship courses.
- indention= For both formats (plain and hang) you can setup an extra indention starting at the second line of the caption. You do this with the option

indention= $\langle amount \rangle$  .

Two examples:

format=plain,indention=.5cm

Figure 4: White sand beaches. The pink smoothness of the conch shell. A sea abundant with possibilities. Duty-free shops filled with Europe's finest gifts and perfumes. Play your favorite game of golf amidst the tropical greens on one of the many championship courses.

format=hang,indention=-0.5cm

Figure 5: White sand beaches. The pink smoothness of the conch shell. A sea abundant with possibilities. Duty-free shops filled with Europe's finest gifts and perfumes. Play your favorite game of golf amidst the tropical greens on one of the many championship courses.

## labelformat= With the option

labelformat= $\langle label$  format name $\rangle$ 

you specify how the caption label will be typeset. There are five standard caption label formats:

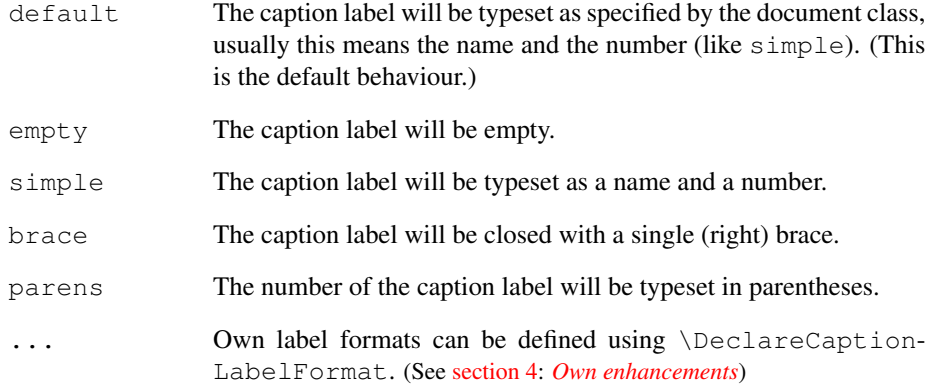

## An example: Using the options

format=plain,labelformat=parens,labelsep=quad

gives captions like this one:

Figure (6) White sand beaches. The pink smoothness of the conch shell. A sea abundant with possibilities. Duty-free shops filled with Europe's finest gifts and perfumes. Play your favorite game of golf amidst the tropical greens on one of the many championship courses.

*Note:* Some environments, e.g. the algorithm environment offered by the algorithm2e package, might react allergic to a change of the caption label format.

### labelsep= With the option

labelsep= $\langle label$  separator name $\rangle$ 

you specify what caption separator will be used. You can choose one of the following:

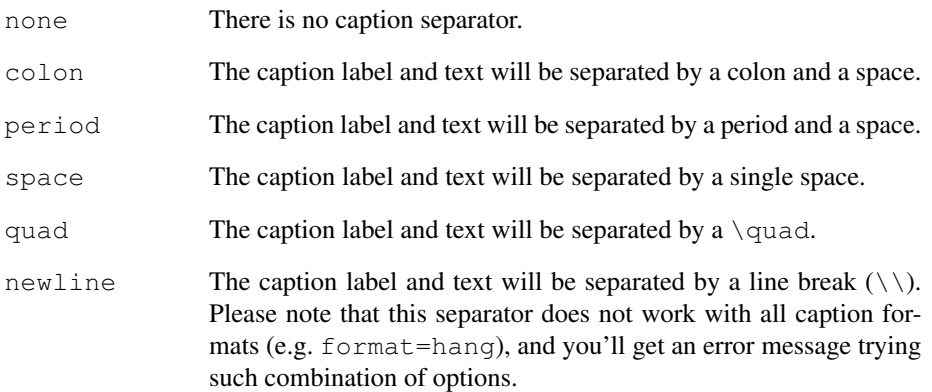

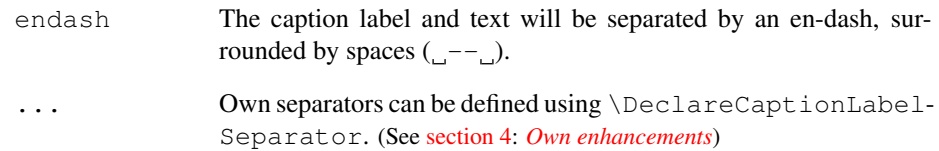

Three examples:

format=plain,labelsep=period

Figure 7. White sand beaches. The pink smoothness of the conch shell. A sea abundant with possibilities. Duty-free shops filled with Europe's finest gifts and perfumes. Play your favorite game of golf amidst the tropical greens on one of the many championship courses.

format=plain,labelsep=newline,singlelinecheck=false

Figure 8

White sand beaches. The pink smoothness of the conch shell. A sea abundant with possibilities. Duty-free shops filled with Europe's finest gifts and perfumes. Play your favorite game of golf amidst the tropical greens on one of the many championship courses.

format=plain,labelsep=endash

Figure 9 – White sand beaches. The pink smoothness of the conch shell. A sea abundant with possibilities. Duty-free shops filled with Europe's finest gifts and perfumes. Play your favorite game of golf amidst the tropical greens on one of the many championship courses.

textformat= With the option

textformat= $\langle text$  format name)

you specify how the caption text will be typeset. There are two standard caption text formats:

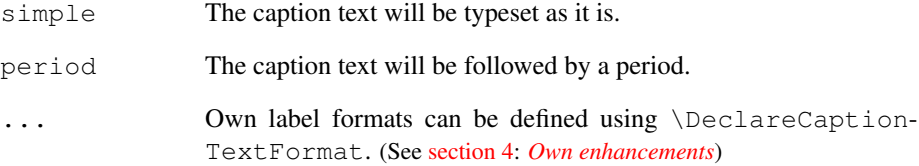

# <span id="page-7-0"></span>2.2 Justification

justification= As addition to the caption format you could also specify a *caption justification*; it is specified with the option

justification= $\langle$ *justification name* $\rangle$ 

You can choose one of the following:

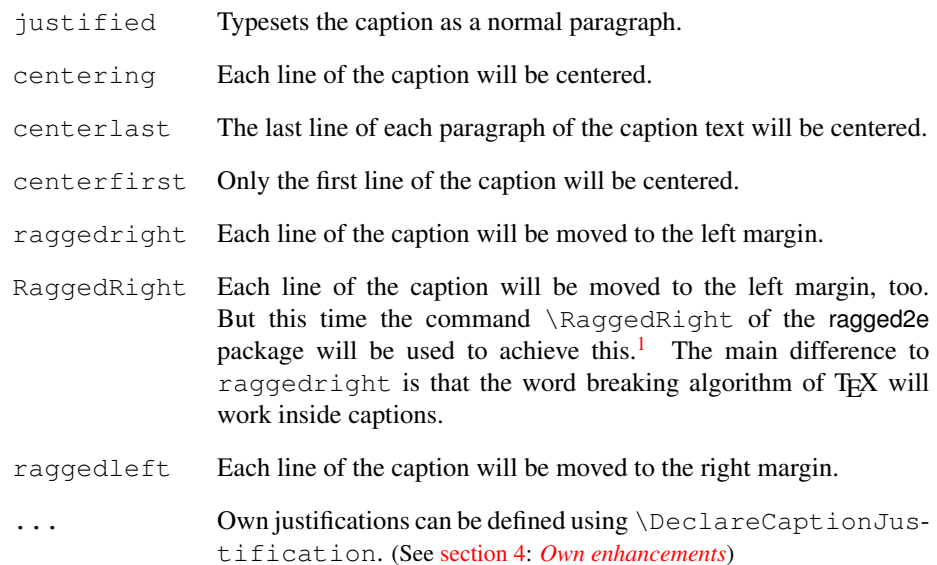

#### Three examples:

format=plain, justification=centerlast

Figure 10: White sand beaches. The pink smoothness of the conch shell. A sea abundant with possibilities. Duty-free shops filled with Europe's finest gifts and perfumes. Play your favorite game of golf amidst the tropical greens on one of the many championship courses.

format=hang, justification=raggedright

Figure 11: White sand beaches. The pink smoothness of the conch shell. A sea abundant with possibilities. Duty-free shops filled with Europe's finest gifts and perfumes. Play your favorite game of golf amidst the tropical greens on one of the many championship courses.

format=plain, labelsep=newline, justification=centering

#### Figure 12

White sand beaches. The pink smoothness of the conch shell. A sea abundant with possibilities. Duty-free shops filled with Europe's finest gifts and perfumes. Play your favorite game of golf amidst the tropical greens on one of the many championship courses. singlelinecheck= The standard LATEX document classes (article, report, and book) automatically center a caption if it fits in one single line:

Figure 13: A short caption.

 $\boxed{\uparrow}$  The caption package adapts this behavior and therefore usually ignores the justification & indention you have set with justification=  $\&$  indention= in such case. But you can switch this special treatment of such short captions off with the option

singlelinecheck= $\langle bool \rangle$  .

Using false, no, off or 0 for  $\langle bool \rangle$  switches the extra centering off:

singlelinecheck=false

Doing so the above short caption would look like

Figure 13: A short caption.

You switch the extra centering on again by using true, yes, on or 1 for  $\langle bool \rangle$ . (The default is on.)

# <span id="page-8-0"></span>2.3 Fonts

font= There are three font options which affects different parts of the caption: One affectlabelfont= textfont= ing the whole caption (font), one which only affects the caption label and separator (labelfont) and at least one which only affects the caption text (textfont). You set them up using the options

```
font={\langlefont options} } ,
labelfont={\{(font options)}, and
 textfont={\langlefont options} } .
```
And these are the available font options:

| scriptsize   | Very small size                     |
|--------------|-------------------------------------|
| footnotesize | The size usually used for footnotes |
| small        | Small size                          |
| normalsize   | Normal size                         |
| large        | Large size                          |
| Large        | Even larger size                    |

<span id="page-8-1"></span><sup>&</sup>lt;sup>1</sup>The need for the ragged2e package will be detected at run-time, therefore you maybe need a second LAT<sub>E</sub>X run if this option is used.

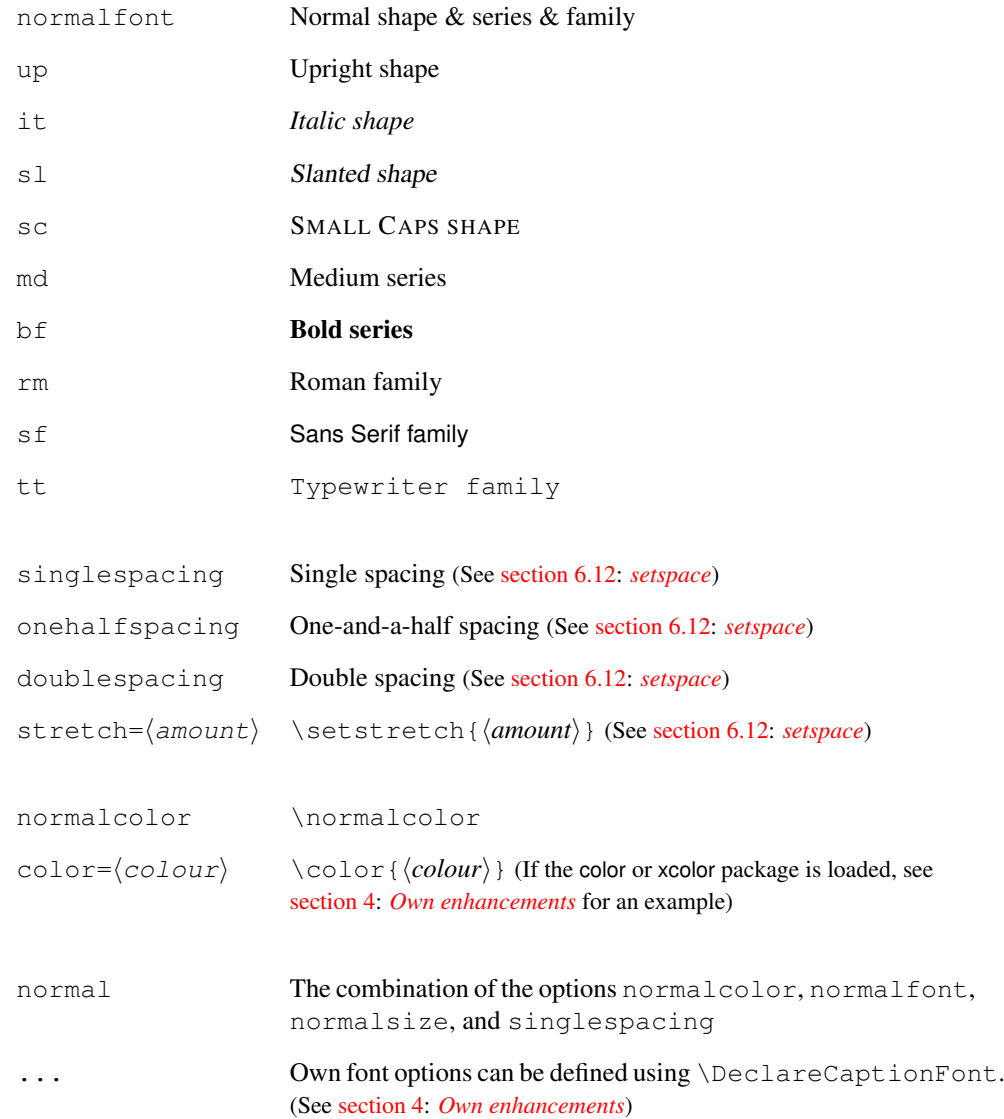

If you use only one of these options you can omit the braces; e.g., the options font={small} and font=small will give the same result.

Three examples:

font=it,labelfont=bf

*Figure 14: White sand beaches. The pink smoothness of the conch shell. A sea abundant with possibilities. Duty-free shops filled with Europe's finest gifts and perfumes. Play your favorite game of golf amidst the tropical greens on one of the many championship courses.*

labelfont=bf, textfont=it

Figure 15: *White sand beaches. The pink smoothness of the conch shell. A sea abundant with possibilities. Duty-free shops filled with Europe's finest gifts and perfumes. Play your favorite game of golf amidst the tropical greens on one of the many championship courses.*

font={small,stretch=0.80}

Figure 16: White sand beaches. The pink smoothness of the conch shell. A sea abundant with possibilities. Duty-free shops filled with Europe's finest gifts and perfumes. Play your favorite game of golf amidst the tropical greens on one of the many championship courses.

# <span id="page-10-0"></span>2.4 Margins and further paragraph options

 $\text{margin} =$  For all captions you can specify *either* an extra margin *or* a fixed width: <sup>[2](#page-10-1)</sup> width=

```
margin=\langle amount \rangle –or–
\text{margin} = \{\langle \text{left amount} \rangle, \langle \text{right amount} \rangle\} –or–
  width=\langle amount\rangle
```
If you specify just one  $\langle amount \rangle$  for the margin, it will be used for both, the left and right margin, e.g. margin=10pt is equivalent to margin= ${10pt}$ , 10pt). In twooneside side documents the left and right margin will be swapped on even pages. To prevent this twoside you can specify the option oneside additionally, e.g.  $\cap$  applionsetup{margin= {0pt,10pt},oneside}.

> If you are specifying a width, then both, the left and the right margin, will have the same amount.

Three examples will illustrating this:

margin=10pt

Figure 17: White sand beaches. The pink smoothness of the conch shell. A sea abundant with possibilities. Duty-free shops filled with Europe's finest gifts and perfumes. Play your favorite game of golf amidst the tropical greens on one of the many championship courses.

margin={1cm,0cm}

Figure 18: White sand beaches. The pink smoothness of the conch shell. A sea abundant with possibilities. Duty-free shops filled with Europe's finest gifts and perfumes. Play your favorite game of golf amidst the tropical greens on one of the many championship courses.

width=.75\textwidth

Figure 19: White sand beaches. The pink smoothness of the conch shell. A sea abundant with possibilities. Duty-free shops filled with Europe's finest gifts and perfumes. Play your favorite game of golf amidst the tropical greens on one of the many championship courses.

*Note:* When the caption is placed beside the contents (for example in a SCfigure environment offered by the sidecap package $[18]$ ) or the caption is an in-text caption (for example in a wrapfigure environment offered by the wrapfig package  $[23]$ ), the margin setting will be usually reset to  $0pt$  at the very beginning of the environment. But if you really want to setup an extra margin for these environments, you can do so by setting this margin either inside the environment itself, of by specifying a margin for this particular environment, e.g. \captionsetup[SCfigure]{margin=10pt}.

margin $*$ = There is also a starred variant of the margin= option, margin $*$ =, which only changes the margin if no width was set.

<span id="page-10-1"></span><sup>&</sup>lt;sup>2</sup>Only fixed widths are supported here; if you are looking for a way to limit the width of the caption to the width of the figure or table, please take a look at the floatrow<sup>[\[8\]](#page-56-0)</sup> or threeparttable<sup>[\[22\]](#page-57-2)</sup> package.

minmargin= You can also set a minimum or maximum margin amount. This can be useful for limiting the margin amount maxmargin= in smaller environments, e.g. minipages. For example the SMF document classes limit the margin amount to maxmargin=.1\linewidth. (See [section 5.6:](#page-31-2) *[SMF classes: smfart and smfbook](#page-31-2)*)

parskip= This option is useful for captions containing more than one paragraph. It specifies the extra vertical space inserted between them:

parskip=h*amount*i

One example:

margin=10pt,parskip=5pt

Figure 20: First paragraph of the caption. This one contains some test, just to show how these options affect the layout of the caption.

Second paragraph of the caption. This one contains some text, too, to show how these options affect the layout of the caption.

### hangindent= The option

hangindent= $\langle$ *amount* $\rangle$ 

is for setting up a hanging indention starting from the second line of each paragraph. If the caption contains just a single paragraph, using this option leads to the same result as the option indention= you already know about. But if the caption contains multiple paragraphs you will notice the difference:

format=hang,indention=-.5cm

Figure 21: First paragraph of the caption. This one contains some test, just to show how these options affect the layout of the caption.

Second paragraph of the caption. This one contains some text, too, to show how these options affect the layout of the caption.

format=hang,hangindent=-.5cm

Figure 22: First paragraph of the caption. This one contains some test, just to show how these options affect the layout of the caption.

Second paragraph of the caption. This one contains some text, too, to show how these options affect the layout of the caption.

*Note:* If your caption contains more than one paragraph, you have to specify an alternative caption for the list-of-figures using the optional argument of  $\cosh$ \captionof, otherwise you will get an error message.

## <span id="page-12-0"></span>2.5 Styles

style= A suitable combination of caption options is called *caption style*. You can compare them more or less to page styles which you set up with \pagestyle; the caption style provides all settings for a whole caption layout.

You switch to an already defined caption style with the option

style= $\langle$ *style name* $\rangle$ 

The caption package pre-defines two styles: base and default.

The base style puts all options you already know about to values reflecting the look of the captions when using one of the base LAT<sub>EX</sub> document classes article, report, and book. This means that specifying the option

style=base

has the same effect as specifying all these options:

```
format=plain,labelformat=default,labelsep=colon,
justification=justified,font={},labelfont={},
textfont={},margin=0pt,indention=0pt
parindent=0pt,hangindent=0pt,singlelinecheck=true
```
(But justification=centering,indention=0pt will be set if the caption fits into a single line.)

In contrast the default style follows the default values, reflecting the look of the captions given by the document class you actually use. This style is selected by default and represents these options:

```
format=default,labelformat=default,labelsep=default,
justification=default,font=default,labelfont=default,
textfont=default,margin=0pt,indention=0pt
parindent=0pt,hangindent=0pt,singlelinecheck=true
```
(But again justification=centering,indention=0pt will be set if the caption fits into a single line.)

So if you use one of the base LATEX document classes article, report, or book, both base and default point to nearly the same settings.

*Note:* Own caption styles can be defined using \DeclareCaptionStyle. (See [section 4:](#page-23-0) *[Own](#page-23-0) [enhancements](#page-23-0)*)

# <span id="page-12-1"></span>2.6 Skips

skip= The vertical space between the caption and the figure or table contents is controlled by the option

skip=*{amount*}

The standard LATEX document classes article, report and book preset it to skip=10pt, but other document classes may use a different amount.

position= The \caption command offered by \LaTeX has a design flaw: The command does not know if it stands on the beginning of the figure or table, or at the end. Therefore it does not know where to put the space separating the caption from the content of the figure or table. While the standard implementation always puts the space above the caption in floating environments (and inconsistently below the caption in longtables), the implementation offered by this package is more flexible. By giving the option

```
position=top or position=above
```
it's assumed that the caption is standing at the *top* of the environment and therefore the space setup with  $\frac{\text{skip}}{\text{skip}}=$ *{amount}* is placed below the caption. (Please note that position=top does *NOT* mean that the caption is actually placed at the top of the figure or table. Instead the caption is usually placed where you place the \caption command.) But with

position=bottom or position=below

it's assumed that the caption is standing at the *bottom* of the environment and therefore the space is placed above the caption. And finally with

position=auto (which is the default setting)

the caption package tries its best to determine the actual position of the caption on its own. Please note that while this is successfully in most cases, it could give wrong results under rare circumstances.

figureposition= The position option is especially useful when used together with the optional argutableposition= ment of the \captionsetup command. (See [section 3.2:](#page-19-0) *[Setting options](#page-19-0)* for details) For example

\captionsetup[table]{position=above}

causes all captions within tables to be treated as captions *above* the table (regarding spacing around it). Because this is a very common setting, the caption package offers the abbreviating options figureposition= $\langle pos \rangle$  and tableposition= $\langle pos \rangle$ , e.g.

\usepackage[...,tableposition=top]{caption}

is equivalent to

```
\usepackage[. . .]{caption}
\captionsetup[table]{position=top}
```
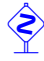

 Please note that the options skip=, position=, figureposition=, and tableposition= do not always have an effect. Since it's a matter of the document class to supply the environments figure and table, it could use its very own spacing, and could decide for itself if the caption will be typeset as "top" or "bottom" caption. For example the KOMA -Script document classes support the skip setting, but will always typeset figure captions as "bottom" captions, and table captions are dependent on the global option tablecaptionsabove resp. tablecaptionsbelow. (See [section 5.4:](#page-31-0) *KOMA -Script[: scrartcl, scrreprt, and scrbook](#page-31-0)*)

Furthermore some packages control the behavior of the spacing above and below the caption for themself, e.g. the float, the floatrow, and the supertabular package.

Internally the skip between caption and contents is represented by \abovecaptionskip (which is always set above the caption in LATEXs implementation). But there is a second value \belowcaptionskip (usually set to 0pt by default) which is set below the caption in LATEXs implementation, but on the other side than \abovecaptionskip by this package. So technically speaking, this package swaps the meaning of these two skips when position=top is set. Please note that there are several packages around which do the same trick (like the ftcap, the nonfloat, and the topcap package) which usage should be avoided when this package is used.

# <span id="page-14-0"></span>2.7 Lists

list= The \caption command usually places an entry in the List of Figures resp. List of Tables. You can either suppress that individually by giving an empty optional argument to \caption (see [section 3.1:](#page-17-1) *[Typesetting captions](#page-17-1)*), or programmatically by saying

list=no (or any other boolean value instead of no)  $\cdot$ <sup>[3](#page-15-1)</sup>

listformat= With the option

listformat= $\langle$ *list format name* $\rangle$ 

you can specify how the figure or table number will be typeset within the List of Figures resp. List of Tables. There are five standard caption list formats:

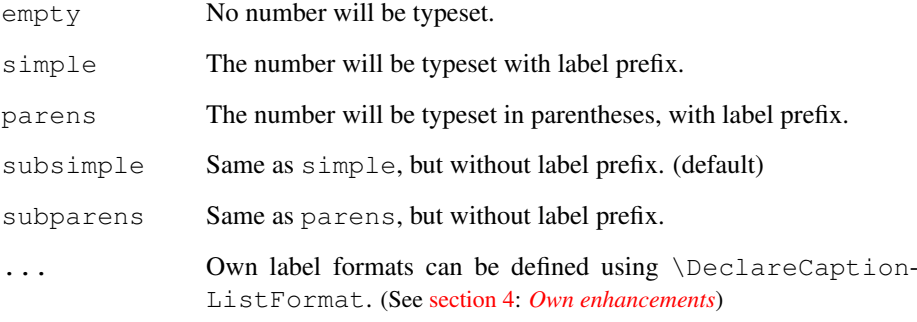

The label prefix  $(=\pi)$  is qually empty, so simple and subsimple gives equal results, same with parens and subparens. But this can be different for sub-figures or sub-tables listed in the List of Figures resp. List of Tables, or when the label prefix is redefined for a different purpose.

# <span id="page-14-1"></span>2.8 Names & Numbering

tablename=

figurename= You can change the name of the figures  $&$  tables with the options

```
figurename=\langle name \rangle and
 tablename=\langlename}.
```
The document class usually sets them to "Figure" & "Table', but for example with

figurename=Fig.

you can change the figure name to "Fig".

**i** If you use the babel package, please load the caption package *after* the babel package.

name= Similar to figurename= & tablename= you can change the name of the *current* environment with the option

name= $\langle name \rangle$ 

This could be useful in conjunction with the optional argument of \captionsetup, e.g.

```
\captionsetup[wrapfigure]{name=Fig.}
```
changes the name to "Fig." for all wrapfigures (while all the other figure captions will still have "Figure" as name).

figurewithin= If a document class providing \chapter is used (e.g. report or book), usually the tablewithin= figure and table caption counters are dependent on the chapter counter. Otherwise usually the figure and table counters are continuous throughout the document.

This can be changed with the options

figurewithin= $\langle$ *figure "within" counter or* none and tablewithin= $\langle table$  "within" counter) or none

If "none" is given as value, the numbering of figures resp. tables will be continuous throughout the document. Otherwise the numbering will be dependent on the given counter, e.g. figurewithin=section gives figures a section-dependent numbering scheme.

The name & numbering is internally done by the commands  $\langle\langle type \rangle$  name  $\& \setminus \text{the} \langle type \rangle$ , e.g.  $\setminus$  figurename & \thefigure for figures. While usually using the above options are sufficient, sometimes a direct redefinition of these two macros is necessary. For example:

```
\captionsetup{figurewithin=section}
\renewcommand\thefigure{\arabic{section}\alph{figure}}
```
gives you a section-dependent numbering scheme  $\langle section \rangle$ *figure* $\rangle$  with a numerical section counter and a alphanumerical figure counter, e.g. "Figure 2b".

# <span id="page-15-0"></span>2.9 Types

type= The \caption command can typeset captions for different types, e.g. figure and table. If you try to use the \caption command outside these environments you will get an error message, because it does not know what kind of caption do you want to have here. But in such situations you can set the caption type manually with

type= $\langle$ *float type* $\rangle$ 

prior to the usage of the \caption command (and other commands like \Continued-Float or  $\simeq$  Subfloat offered by the subfig package[\[20\]](#page-57-3)), for example within an nonfloating environment like minipage:

<span id="page-15-1"></span><sup>&</sup>lt;sup>3</sup>Please note that the subfig package[\[20\]](#page-57-3) is not supporting this option, it uses the counters lofdepth  $\&$ lotdepth for this purpose instead.

```
\noindent\begin{minipage}{\textwidth}
  \captionsetup{type=figure}
  \subfloat{. . .}
  . . .
  \caption{. . .}
\end{minipage}
```
There is also a starred variant of this option,  $type*=\langle float\ type\rangle$ , which behaves different than  $type=\langle float\ file\rangle$ *type*) if the hyperref package[\[10\]](#page-56-1) is loaded: While type= sets an hyperlink anchor (if hypcap=true is set), type\*= does not. (See also [section 6.5:](#page-35-0) *[hyperref](#page-35-0)*)

Own float types can be defined with  $\Delta$ eclareCaptionType offered by this package, \newfloat offered by the float package[\[6\]](#page-56-2), or \DeclareNewFloatType offered by the floatrow package[\[6\]](#page-56-2).

Please note that you should use the option  $\tau$  y  $p$ e = only *inside* boxes or environments (like \parbox or minipage), at best one where no page break could happen between contents and caption. Furthermore some visual side-effects (e.g. mixed-up figure and table settings regarding captions) could occur without using a box or environment, therefore a warning message will be issued if you try to do so.<sup>[4](#page-16-0)</sup>

<span id="page-16-0"></span><sup>&</sup>lt;sup>4</sup>You only get this warning message if you use  $\varepsilon$ -T<sub>E</sub>X as underlying T<sub>E</sub>X engine.

# <span id="page-17-0"></span>3 Commands

# <span id="page-17-1"></span>3.1 Typesetting captions

\caption The command

\caption [*\list entry*}] {*\heading*} }

typesets the caption inside a floating environment like figure or table. Well, you already know this, but the caption package offers an extension: If you leave the argument  $\langle$ *list entry* $\rangle$  empty, no entry in the list of figures or tables will be made. For example:

\caption[]{A figure without list entry.}

Please remember that the *(heading)* is a so-called *moving* argument, if no *list entry*) has been given. If a *list entry*i is given, this argument is moving instead. "*Moving* argument" means that the argument will be written to the list-of file, make it appearing in the "List of Figures" resp. "List of Tables", too. *Moving* arguments are not allowed to contain *fragile* commands, everything must be *robust*, otherwise the argument could get *broken*, resulting in strange LATEX errors. Some *fragile* commands could be *protected* by a leading \protect, own definitions could get defined with \DeclareRobustCommand instead of \newcommand to make them *robust*.

An example:  $\cap{S}^{'137}_{\phantom{1}55}$  Cs} will cause errors since \phantom is *fragile*. So we have either have to use the optional argument  $\langle$ *list entry*) (e.g. \caption[\${}^{137}\_ {55}\$Cs]{\${}ˆ{137}\_{\phantom{1}55}\$Cs}) or add \robust to prevent the \phantom command from getting *broken*: \caption{\${}^{137}\_{\protect\phantom{1}55}\$Cs}.

But sometimes even this is not sufficient. The reason behind is the so-called single-line-check: It puts the h*heading*i into a horizontal box to determine the width of the caption, and this could cause error messages, too. An example:  $\cat{A}$  schematic.  $\V_{C} \sim \left\{ \begin{array}{c} \text{the } C \in \mathbb{Z} \right\} \end{array}$ E\_{q} & \textrm{p-n} \\ e\phi\_{B} & \textrm{M-S} \end{array} \right. \] }. Using \caption[A schematic]{. . .} is not sufficient here, it's still leading to errors. ("Missing \$ inserted.") So we have to put a \captionsetup{singlelinecheck=off} just in front of the \caption command additionally.

For more information about *moving* arguments and *fragile* & *robust* commands, take a closer look at your LATEX manual or visit [http://www-h.eng.cam.ac.uk/help/tpl/textprocessing/teTeX/latex/](http://www-h.eng.cam.ac.uk/help/tpl/textprocessing/teTeX/latex/latex2e-html/fragile.html) [latex2e-html/fragile.html](http://www-h.eng.cam.ac.uk/help/tpl/textprocessing/teTeX/latex/latex2e-html/fragile.html).

\caption\* The longtable package defines the command \caption\* which typesets the caption without label and without entry in the list of tables. An example:

```
\begin{longtable}{. . .}
  \caption*{A table}\\
  . . .
\end{longtable}
```
looks like

A table

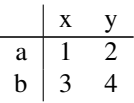

This package offers this feature, too, so you can use this command now within every floating environment like figure or table, like:

```
\begin{table}
  \caption*{A table}
  . . .
\end{table}
```
\captionof Sometimes you want to typeset a caption *outside* a floating environment, putting a figure \captionof\* within a non-floating minipage for instance. For this purpose the caption package offers the command

\captionof{ $\langle$ *float type*}}[ $\langle$ *list entry*}]{ $\langle$ *heading*} }

Note that the first argument, the  $\langle$ float type $\rangle$ , is mandatory here, because the  $\setminus$ captionof command needs to know which name to put into the caption label (e.g. "Figure" or "Table") and in which list to put the contents entry. An example:

```
\captionof{figure}{A figure}
\captionof{table}{A table}
```
typesets captions like this:

Figure 23: A figure

Table 2: A table

The star variant \captionof  $*$  has the same behavior as the \caption  $*$  command: it typesets the caption without label and without entry to the list of figures or tables.

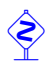

Since  $\setminus$  caption of uses the type  $*$  = option internally, the same restrictions as for the type= option apply here, so you should use both \captionof and \captionof\* only *inside* boxes or environments, too. (See [section 2.9:](#page-15-0) *[Types](#page-15-0)*)

\captionlistentry Under certain circumstances it could be useful to make a list-of-figure (or table) entry on its own. This could be achieved with

```
\captionlistentry[\langlefloat type}]{\langlelist entry}} .
```
One example: It's quite easy to have a longtable with captions above the contents and a single list entry which points to the first page of the table:

```
\begin{longtable}{. . .}
   \operatorname{caption} \{ \dots \} \setminus \\endfirsthead
   \cap [] \{ \ldots \} \backslash \\endhead
   . . .
```
But since the longtable package does not offer an \endfirstfoot command, you cannot easily have captions *below* the table contents and a single list entry which points to the first page of the table. Here is were the \captionlistentry command could be used:

```
\begin{longtable}{. . .}
   \operatorname{caption}[\,](\ldots)\,\backslash\,\endfoot
   \captionlistentry{. . .}
  . . .
```
(Another example can be found in [section 4.1:](#page-26-0) *[Further examples](#page-26-0)*.)

Please note that *list entry*) is a *moving* argument, so everything it contains must be *robust*. (See also explanation of \caption)

# <span id="page-19-0"></span>3.2 Setting options

\captionsetup We already know the \captionsetup command (see [section 1:](#page-3-0) *[Using this package](#page-3-0)*), but this time we get enlighten about its optional argument *(float type)*. Remember, the syntax of this command is

```
\text{caption} \captionsetup [\langlefloat type}] {\langleoptions} } .
```
If a  $\langle$ float type $\rangle$  gets specified, all the  $\langle options \rangle$  don't change anything at this time. Instead they only get marked for a later use, when a caption inside of a floating environment of the particular type  $\langle$  *float type* $\rangle$  gets typeset. For example

\captionsetup[figure]{\*options*}}

forces captions within a figure environment to use the given  $\langle options \rangle$ . Here comes an example to illustrate this:

```
\captionsetup{font=small}
\captionsetup[figure]{labelfont=bf,textfont=it}
```
gives captions like this:

Figure 24: *A figure*

Table 3: A table

As you see the command \captionsetup[figure]{. . .} only changes the look of the figure caption labels, not touching the other ones.

As *(float type*) you can usually give one of these two only: figure or table. But as we will see later some LAT<sub>EX</sub> packages (like the floatrow, longtable, and sidecap package for example) and also this package offer additional environments with captions and these two commands can also be used with them. (See [section 4:](#page-23-0) *[Own enhancements](#page-23-0)* and [section 6:](#page-33-0) *[Package support](#page-33-0)*)

There is also a starred variant of \captionsetup:

\captionsetup\*[ $\{float type\}$ ]{\*options*}}

While the non-starred variant gives you a warning if the  $\langle options \rangle$  are actually not used throughout the document (e.g. a \captionsetup [table] {font=sf} without a table), the starred variant will not. This is quite useful when setting generic options which are independent of a specific document.

\clearcaptionsetup If you want to get rid of these parameters marked for an automatic use within a particular environment you can use the command

```
\clearcaptionsetup[\langleoption<sub>i</sub>]} \langle { float type} } .
```
For example \clearcaptionsetup{figure} would clear all the extra handling for figures in the example above:

```
\captionsetup{font=small}
\captionsetup[figure]{labelfont=bf,textfont=it}
. . .
  \caption{A figure}
. . .
\clearcaptionsetup{figure}
. . .
  \caption{A figure}
. . .
```
Figure 25: *A figure*

Figure 26: A figure

If an optional argument  $\langle option \rangle$  is given, only the settings regarding this particular  $\langle option \rangle$  are cleared.<sup>[5](#page-20-0)</sup> While the example above not only clears the options labelfont=bf, textfont=it for figures (but all options for figures instead), this one would only clear the labelfont=bf setting, leaving all other settings for figures intact:

```
\captionsetup{font=small}
\captionsetup[figure]{labelfont=bf,textfont=it}
. . .
 \caption{A figure}
. . .
\clearcaptionsetup[labelfont]{figure}
. . .
  \caption{A figure}
. . .
```
## Figure 27: *A figure*

Figure 28: *A figure*

Analogous to  $\cap$  is also a starred form  $\clap{\circ}$  clearcaptionsetup\* which suppresses warnings if the given  $\langle option \rangle$  was not setup for the specified  $\langle float type \rangle$ .

<span id="page-20-0"></span><sup>5</sup>You can only specify *one* option here, not a list of options. If you want to clean more than one option, you need to use more than one \clearcaptionsetups.

\showcaptionsetup For debugging purposes the command

```
\showcaptionsetup{\langlefloat type}}
```
is offered. It generates a log file entry, showing the given options for the specified *{float*} *type*). For example

```
\captionsetup[figure]{labelfont=bf,textfont=it}
\showcaptionsetup{figure}
```
gives the info:

```
Caption Info: Option list on 'figure'
Caption Data: {labelfont=bf,textfont=it} on input line 5.
```
# <span id="page-21-0"></span>3.3 Continued floats

\ContinuedFloat Sometimes you want to split figures or tables without giving them their own reference number. This is what the command

\ContinuedFloat

is for; it should be used as first command inside the floating environment. It prevents the incrementation of the relevant counter (usually done by  $\cap$  caption), so a figure or table with a \ContinuedFloat in it gets the same reference number as the figure or table before. An example:

```
\begin{table}
  \caption{A table}
  . . .
\end{table}
. . .
\begin{table}\ContinuedFloat
  \caption{A table (cont.)}
  . . .
\end{table}
```
gives the following result:

Table 4: A table . . .

```
Table 4: A table (cont.)
           . . .
```
Furthermore the \ContinuedFloat command executes options associated with the type name "ContinuedFloat". For example this can be used to switch to a different label format for continued figures or tables, as shown here:

```
\DeclareCaptionLabelFormat{continued}{Continued #1˜#2}
\captionsetup[ContinuedFloat]{labelformat=continued}
. . .
```

```
\begin{table}\ContinuedFloat
 \caption{A table}
 . . .
\end{table}
```
Continued Table 4: A table . . .

(See [section 4:](#page-23-0) *[Own enhancements](#page-23-0)* for an explanation of \DeclareCaptionLabelFormat.)

If you want to have a different caption label in longtables after a page break, this can *not* be archived by using \ContinuedFloat, but you could write something like:

```
\DeclareCaptionLabelFormat{continued}{Continued #1˜#2}
. . .
\begin{longtable}{. . .}
 \caption{A longtable}\\
\endfirsthead
  \captionsetup{labelformat=continued}
  \caption[]{A longtable}\\
\endhead
  . . .
\end{longtable}
```
*Note:* \ContinuedFloat is not available for longtables.

# <span id="page-23-0"></span>4 Own enhancements

A family of commands is provided to allow users to define their own formats etc. This enables information on separators, justification, fonts, and styles to be associated with a name and kept in one place. (These commands need to appear in the document preamble, this is the part between \documentclass and \begin{document}.) \DeclareCaptionFormat You can define your own caption formats using the command \DeclareCaptionFormat{ $\langle name \rangle$ }  $\{ \langle code \ using \ #1, \#2 \ and \ #3 \rangle \}$ At usage the system replaces #1 with the caption label, #2 with the separator and #3 with the text. So the standard format  $p \ln n$  is pre-defined by the caption package as \DeclareCaptionFormat{plain}{#1#2#3\par} . There is also a starred variant,  $\Delta$ eclareCaptionFormat\*, which causes the code being typeset in T<sub>E</sub>Xs vertical (instead of horizontal) mode, but does not support the indention= option. \DeclareCaption- Likewise you can define your own caption label formats: LabelFormat \DeclareCaptionLabelFormat{ $\langle name \rangle$ }{ $\langle code \ using \ #1 \ and \ #2 \rangle$ } At usage  $\#1$  gets replaced with the name (e.g. "figure") and  $\#2$  gets replaced with the reference number (e.g. "12"). An example: \DeclareCaptionLabelFormat{bf-parens}{(\textbf{#2})} \captionsetup{labelformat=bf-parens,labelsep=quad} (29) White sand beaches. The pink smoothness of the conch shell. A sea abundant with possibilities. Duty-free shops filled with Europe's finest gifts and perfumes. Play your favorite game of golf amidst the tropical greens on one of the many championship courses. \bothIfFirst If you define your own caption label formats and use the subfig[\[20\]](#page-57-3) or subcaption pack- \bothIfSecond age, you should take care of empty caption label names. For this purpose the commands \bothIfFirst{\first arg\} {\second arg\} and \bothIfSecond{*{first arg*}}{*{second arg*}} are offered. \bothIfFirst tests if the first argument exists (means: is not empty), \bothIfSecond tests if the second argument exists. If yes, both arguments get typeset, otherwise none of them. For example the standard label format simple is *not* defined as \DeclareCaptionLabelFormat{simple}{#1˜#2} , because this could cause an extra space if #1 is empty. Instead simple is defined as

> \DeclareCaptionLabelFormat{simple}%  ${\hbox{\sf \char'1}}$  {\bothIfFirst{#1}{~}#2} ,

causing the space to appear only if the label name is present.

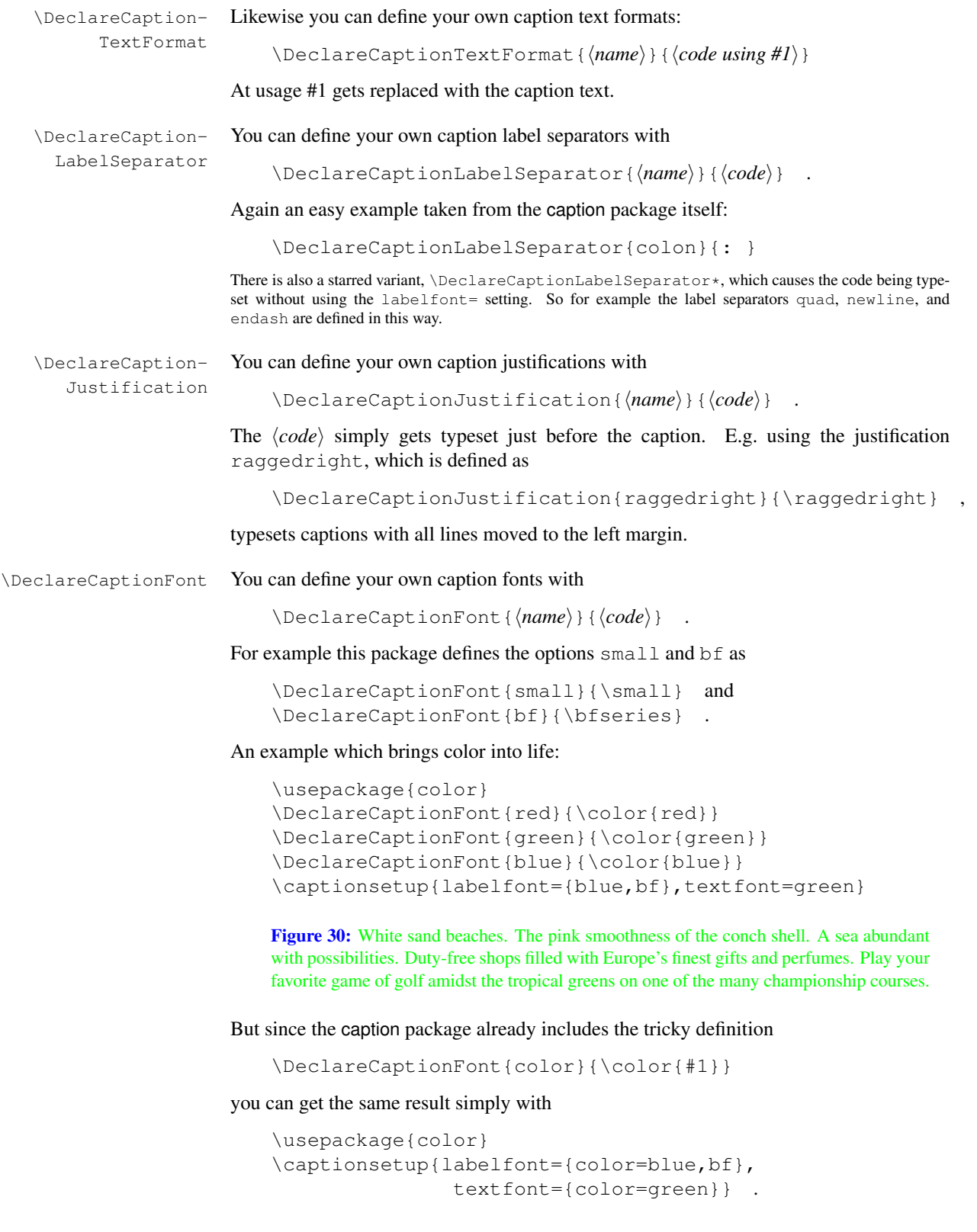

\DeclareCaptionStyle You can define your own caption styles with

\DeclareCaptionStyle{ $\{name\}$ [ $\{additional \ options\}$ ]{ $\{options\}$ 

Remember, caption styles are just a collection of suitable options, saved under a given name. You can wake up these options at any time with the option  $style\frac{style}{style\sqrt{g}}$  *hame*). All caption styles are based on the base set of options. (See [section 2.5:](#page-12-0) *[Styles](#page-12-0)* for a complete list.) So you only need to specify options which are different to them. If you specify  $\langle$ *dditional options* $\rangle$  they get used in addition when the caption fits into a single line and this check was not disabled with the option singlelinecheck=off. Again a very easy example taken from the core of this package: The caption style base is pre-defined as

```
\DeclareCaptionStyle{base}%
       [justification=centering, indention=0pt]{} .
```
Something more exciting:

```
\DeclareCaptionStyle{mystyle}%
       [margin=5mm, justification=centering] &
       {font=footnotesize,labelfont=sc,margin={10mm,0mm}}
\captionsetup{style=mystyle}
```
gives you caption like these ones:

FIGURE 31: A short caption.

FIGURE 32: A long long long long long long long long long long long long long long long long long long long long long long long long long long long caption.

\DeclareCaption- You can define your own caption list formats with ListFormat \DeclareCaptionListFormat{ $\langle name \rangle$ }{ $\langle code \ using \#1 \ and \#2 \rangle$ } At usage #1 gets replaced with the label prefix (e.g.  $\pi$ )  $\theta$  figure) and #2 gets replaced with the reference number (e.g.  $\theta$ ). \DeclareCaptionType You can define your own floating environments & caption types with \DeclareCaptionType[ $\langle options \rangle$ ]{ $\langle type \rangle$ }[ $\langle name \rangle$ ][ $\langle list name \rangle$ ] where  $\langle options \rangle$  are one or more of fileext= $\langle file \ extension \rangle$  (e.g. fileext=lod) placement= $\langle combination\ of\ httbp \rangle$  (e.g. placement=tbp)

> If no  $\langle options \rangle$  are given, "lo $\langle type \rangle$ " will be used as  $\langle file \ extension \rangle$  for the list, "tbp" as *(placement)* specifier, and "chapter" resp. "none" as  $\langle$ "within" counter), i.e., the counter which resets the numbering. (If "none" was specified as value, the numbering of the new type will be continuous throughout the document.)

within= $\langle$ "within" counter $\rangle$  or none . (e.g. within=section)

If no  $\langle name \rangle$  is given, the name of the newly created type will be set to  $\langle type \rangle$ , but with an uppercase first letter. If no *(list name)* is given, the list name will be set to "List of  $\langle name \rangle$ s".

The list will be typeset using the command  $\lambda$  istof $\langle type \rangle$ s. If the fltpage package is loaded, an environment called  $FP(type)$  will be defined, same for sideways $(type)$ (rotating package),  $SC\langle type \rangle$  (sidecap package), and  $wrap\langle type \rangle$  (wrapfig package).

So for example

```
\DeclareCaptionType{diagram}
```
will define a new caption type and floating environment called diagram, the list will be stored in a file with the extension lodiagram, the name (used for the caption) will be "Diagram" and the list name "List of Diagrams". The list could be typeset with \listofdiagrams. Dependent on which packages are loaded, the environments FPdiagram, sidewaysdiagram, SCdiagram, and wrapdiagram will be defined additionally.

## <span id="page-26-0"></span>4.1 Further examples

### Example 1

If you would like to have a line break between caption label and text you could define it this way:

```
\DeclareCaptionFormat{myformat}{#1#2\\#3}
```
If you select this format with \captionsetup{format=myformat} you get captions like this:

### Figure 33:

White sand beaches. The pink smoothness of the conch shell. A sea abundant with possibilities. Duty-free shops filled with Europe's finest gifts and perfumes. Play your favorite game of golf amidst the tropical greens on one of the many championship courses.

You could even use an indention with this caption format:

```
\captionsetup{format=myformat,indention=1cm}
```
This would look like this:

#### Figure 34:

White sand beaches. The pink smoothness of the conch shell. A sea abundant with possibilities. Duty-free shops filled with Europe's finest gifts and perfumes. Play your favorite game of golf amidst the tropical greens on one of the many championship courses.

Instead, you would like to have an indention only of the first line of the caption text? No problem, e.g.

```
\newlength\myindention
\DeclareCaptionFormat{myformat}%
       {#1#2\\\hspace*{\myindention}#3}
. . .
\setlength\myindention{1cm}
\captionsetup{format=myformat}
```
would give you captions like

#### Figure 35:

White sand beaches. The pink smoothness of the conch shell. A sea abundant with possibilities. Duty-free shops filled with Europe's finest gifts and perfumes. Play your favorite game of golf amidst the tropical greens on one of the many championship courses.

But you want to have an caption option for this indention, so you can use it for example with \captionsetup[figure]{myindention=. . .}? This could be done, too:

```
\newlength\myindention
\DeclareCaptionOption{myindention}%
       {\setlength\myindention{#1}}
\DeclareCaptionFormat{myformat}%
       {#1#2\\\hspace\myindention #3}
. . .
\captionsetup{format=myformat,myindention=1cm}
```
would give the same result as the example above.

## Example 2

You want captions to look like this:

White sand beaches. The pink smoothness of the conch shell. A sea abundant with possibilities. Duty-free shops filled with Europe's finest gifts and perfumes. Play your favorite game of golf amidst the tropical greens on one of the many championship courses. *(Figure 36)*

You could do it this way:

```
\DeclareCaptionFormat{reverse}{#3#2#1}
\DeclareCaptionLabelFormat{fullparens}%
       {(\bothIfFirst{#1}{˜}#2)}
\DeclareCaptionLabelSeparator{fill}{\hfill}
\captionsetup{format=reverse,labelformat=fullparens,
              labelsep=fill, font=small, labelfont=it}
```
#### Example 3

The caption text should go into the left margin? A possible solution would be:

```
\DeclareCaptionFormat{llap}{\llap{#1#2}#3\par}
\captionsetup{format=llap,labelsep=quad,singlelinecheck=no}
```
As a result you would get captions like this:

Figure 37 White sand beaches. The pink smoothness of the conch shell. A sea abundant with possibilities. Duty-free shops filled with Europe's finest gifts and perfumes. Play your favorite game of golf amidst the tropical greens on one of the many championship courses.

> If the indention into the margin shall be fixed, you could use a combination of  $\lceil \text{llap} \rceil$ and \makebox, for example:

```
\DeclareCaptionFormat{llapx}%
            {\llap{\makebox[5em][l]{#1}}#3\par}
\captionsetup{format=llapx,singlelinecheck=off}
```
Figure 38 White sand beaches. The pink smoothness of the conch shell. A sea abundant with possibilities. Duty-free shops filled with Europe's finest gifts and perfumes. Play your favorite game of golf amidst the tropical greens on one of the many championship courses.

## Example 4

This example puts a figure aside a table, but uses only one common caption for both. This will be achieved by a combination of \DeclareCaptionLabelFormat and \captionlistentry:

```
\DeclareCaptionLabelFormat{andtable}%
             {#1˜#2 \& \tablename˜\thetable}
. . .
\begin{figure}
  \centering
  \includegraphics{. . .}%
  \qquad
  \begin{tabular}[b]{\ldots}
    . . .
  \end{tabular}
  \captionlistentry[table]{. . . }
  \captionsetup{labelformat=andtable}
  \caption{. . .}
\end{figure}
```

$$
\begin{array}{cc}\n & x & y \\
\hline\n\end{array}\n\qquad\n\begin{array}{cc}\n & x & y \\
\hline\na & 1 & 2 \\
b & 3 & 4\n\end{array}
$$

Figure 39 & Table 5: A figure and a table with a common caption  $\frac{6}{5}$  $\frac{6}{5}$  $\frac{6}{5}$ 

<span id="page-28-0"></span><sup>&</sup>lt;sup>6</sup>The picture was taken with permission from the L<sup>AT</sup>EX Companion<sup>[\[1\]](#page-56-3)</sup> examples.

# <span id="page-29-0"></span>5 Document classes & Babel support

*Please note:* Many document classes already have build-in options and commands for customizing captions. If these possibilities are sufficient for you, there is usually no need for you to use the caption package at all. And if you are just interested in using the command  $\emptyset$   $\alpha$  is loading of the very small capt-of package is usually sufficient.

This section will give you an overview of the document classes the caption supports, what do they already offer regarding captions, what side effects will occur when using the caption package with them, and what are the 'default' settings for them.

The 'default' settings depend on the document class you use; they represent how the class author wanted the captions to look like. So for example setting format=default can give you different visual designs when used with different document classes.

 If you don't find the document class you use in this section, you usually don't have to worry: Many document classes are derived from one of the standard document classes article, report, or book, and behave the same regarding captions. The caption package automatically does a compatibility check against the document class used and will give you a clear warning if a incompatibility was detected. If you don't get such warning everything is fine, but if you get it the usage of the caption package is not recommended and especially not supported.

(If you get such a compatibility warning but decide to use the caption package anyway, you should watch carefully what side-effects occur, usually the look and feel of your captions will change by just including the caption package without options, meaning they do not look like as intended by the author of the document class. If this is fine for you, you should first specify the option style=base via \usepackage[style=base]{caption} or \captionsetup{style=base} to set the caption package into a well-defined state. Afterwards you can start setting your own options additionally and keep your fingers crossed.)

## <span id="page-29-1"></span>5.1 Standard LAT<sub>EX</sub>: article, report, and book

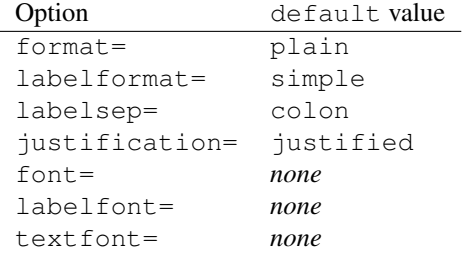

(*Note:* This also applies to document classes derived from them.)

# <span id="page-30-0"></span>5.2  $\mathcal{A}_{\mathcal{M}}\mathcal{S}$ : amsart, amsproc, and amsbook

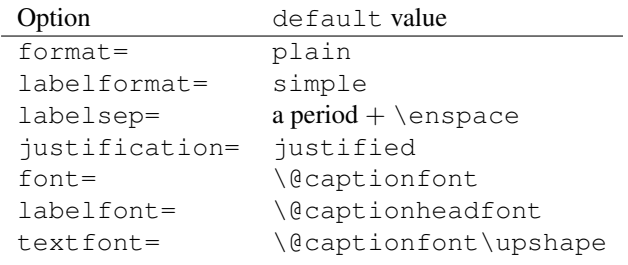

(\@captionfont will be set to \normalfont, and \@captionheadfont to \scshape by the  $A_{\mathcal{M}}\mathcal{S}$  document classes.)

Furthermore the margin will be set to \captionindent for more-than-one-line captions (which will be set to 3pc by the  $A\mathcal{M}S$  classes), the margin for single-line captions will be set to the half of it instead. If you want to use a common margin for both, insert \clearcaptionsetup[margin\*]{singleline} into the preamble of your document, after loading the caption package.

Additionally the options figureposition=b,tableposition=t will be set. You can override these settings by specifying other values for figureposition= or tableposition= in the option list while loading the caption package.

## <span id="page-30-1"></span>5.3 beamer

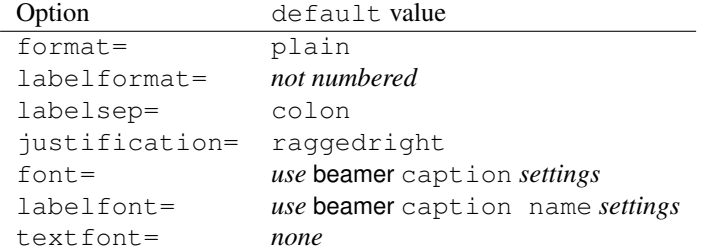

## Build-in features and side-effects:

You can setup font and color settings with \setbeamerfont {caption} {  $\langle options \rangle$  } and \setbeamerfont{caption name}{ $\{$ *options*}}. This will still work, unless you set a different font with \captionsetup{font= $\langle options \rangle$ } or \captionsetup { $labelfont=\langle options\rangle$  }.

Furthermore the beamer classes offer different caption templates which can be chosen with \setbeamtertemplate{caption}[\*template*}]. Since the caption package replaces this caption template mechanism, \defbeamertemplate\*{caption} {*\template code*}} and \setbeamertemplate{caption}[\*template*}] will have no effect when the caption package is used.

# <span id="page-31-0"></span>5.4 **KOMA -Script**: scrartcl, scrreprt, and scrbook

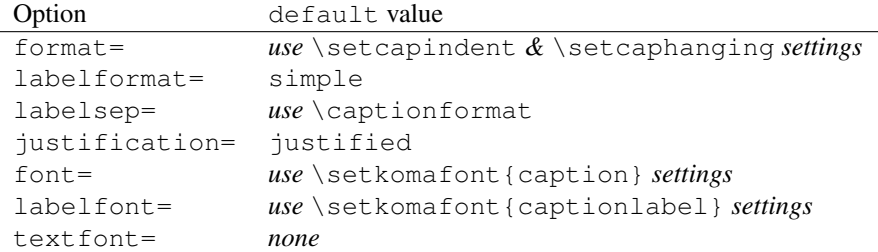

#### Build-in features:

The KOMA -Script document classes offer many ways to customize the look and feel of the captions. For an overview and a full description please take a look at the KOMA -Script documentation, section 'Tables and Figures'.

## Side effects:

The optional argument of \setcapwidth is not supported (yet) and will be ignored if used in conjunction with the caption package. Furthermore the KOMA - Script options tablecaptionabove  $\&$  tablecaptionbelow and the commands  $\cap$  \captionabove  $\&$  \captionbelow are stronger than the position= setting offered by the caption package.

# <span id="page-31-1"></span>5.5 NTG: artikel, rapport, and boek

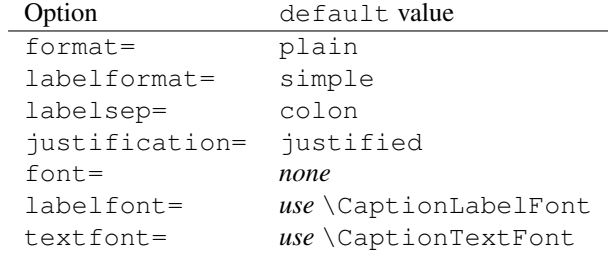

# Build-in features and side-effects:

\CaptionLabelFont and \CaptionTextFont can be set either directly or by using \CaptionFonts. Both is still supported unless you use one of the two options labelfont= or textfont= offered by the caption package.

# <span id="page-31-2"></span>5.6 SMF classes: smfart and smfbook

Since the SMF document classes are derived from the  $A_{\mathcal{M}}S$  document classes the same default values are valid here.

Additionally the margin is limited up to the tenth of the \linewidth. If you don't like this limitation, you can switch it off with the option maxmargin=off or maxmargin=false (which both means the same).

# <span id="page-32-0"></span>5.7 The frenchb Babel option

If you use the frenchb option of the babel package with one of the three standard  $LATEX$  classes (or a one derived from them) the default labelsep= will be set to \CaptionSeparator (offered by frenchb), overriding the default value set by the document class. So redefining \CaptionSeparator will still work, unless you don't select a different labelsep= than the default one.

**i** Please load the caption package *after* the babel package.

# <span id="page-32-1"></span>5.8 The frenchle and frenchpro packages

If you use the frenchle or frenchpro package, the default labelsep= will be set to \captionseparator (offered by frenchle/pro) plus \space, overriding the default value set by the document class. So redefining \captionseparator will still work, unless you don't select a different labelsep= than the default one.

Furthermore the default text font= will be set to text font=it, since this emulates the default setting of \captionfont defined by the frenchle or frenchpro package. Please note that the command \captionfont is used by the caption package internally for a different purpose, so you should not change it (anymore).

The command \unnumberedcaptions{\*figure or table*}} will still work, but only unless you don't select a different labelformat= than the default one.

**i** Please load the caption package *after* the frenchle or frenchpro package.

# <span id="page-33-0"></span>6 Package support

The caption package was adapted to the following packages which deals with captions, too:

float, floatflt, fltpage, hyperref, hypcap, listings, longtable, picinpar, picins, rotating, setspace, sidecap, subfigure, supertabular, threeparttable, and wrapfig

Furthermore the floatrow and the subfig package supports the caption package and use its \captionsetup interface.

# <span id="page-33-1"></span>6.1 algorithms

The algorithms bundle<sup>[\[2\]](#page-56-4)</sup> provides two environments: The  $algoritomic$  environment provides an environment for describing algorithms, and the algorithm environment provides a "float" wrapper for algorithms.

Since the algorithm environment is implemented via \newfloat provided by the float package[\[6\]](#page-56-2), please see [section 6.2:](#page-33-2) *[float](#page-33-2)*.

## <span id="page-33-2"></span>6.2 float

The float package[\[6\]](#page-56-2) introduces the commands  $\text{testyleft}$  to give existing floating environments a new look & feel and \newfloat to define new floating environments. It also provides the H float placement option of the obsolete here package.

For floating environments defined with \newfloat or \restylefloat the position option has no effect on the main caption anymore, since its placement and spacing will be controlled by the selected float style instead.

Furthermore a caption style and options defined with the name of the float style will be executed additionally to the regular ones. Using this mechanism the caption package emulates the default look  $\&$  feel of the ruled captions: It defines the caption style

```
\DeclareCaptionStyle{ruled}%
       {labelfont=bf,labelsep=space,strut=off} .
```
So to change this you need either define your own caption style called ruled or use \captionsetup[ruled]{\*options*}} to specify additional options.

Also by using this mechanism the skip between a boxed float and its caption is specified, overriding its global value:

```
\captionsetup[boxed]{skip=2pt}
```
For changing this, just use  $\cap$  captionsetup [boxed] {skip= $\{value\}$ } with an appropriate value. Or if you want to use the global skip setting instead, you can remove the usage of the local setting for these floats with \clearcaptionsetup[skip]{boxed}.

*Note:* Only one single caption can be typeset inside environments defined with  $\neq$ float or \restylefloat, furthermore these environments are not behaving exactly like the pre-defined floats figure  $&$  table. As a consequence many packages do not cooperate well with these. Furthermore the float package has some caveats  $\&$  limitations, so if you just want to define a new simple floating environment—behaving like figure or table—I recommend using \DeclareCaptionType instead. And for defining non-simple floating environments and customization I recommend using \DeclareNewFloatType offered by the floatrow package[\[8\]](#page-56-0).

## <span id="page-34-0"></span>6.3 floatflt

The floatflt package[\[7\]](#page-56-5) offers figures and tables which do not span the full width of a page and are float around by text.

If you want to setup special options for the floatingfigure  $\&$  floatingtable environments you can use

```
\captionsetup[floatingfigure]{\options}}
\captionsetup[floatingtable]{\options}} .
```
These options will be executed additionally to the regular ones for figure or table.

*Note:* The margin resp. width setting will not be used for these figures & tables, unless you set it explicit with \captionsetup[floatingfigure]{. . .} or \captionsetup[floatingtable]{. . .}.

## <span id="page-34-1"></span>6.4 fltpage

The fltpage package [\[9\]](#page-56-6) offers the outhouse of the caption for  $f$ igures or  $t$  ables which needs the whole page for its contents. This will be done by placing the caption on the bottom of the previous or next page.

Two options control the links to the FPfigure and FPtable:

```
FPlist=caption or FPlist=figure
```
If set to caption, the list entry will link to the caption; if set to figure, it will link to the figure contents. (The default setting is FPlist=caption.)

FPref=caption or FPref=figure

If set to caption, a \ref, \pageref, \autoref, or \nameref will link to the caption; if set to figure, it will link to the figure contents. (The default setting is FPref=figure.)

If you want to setup special options for the FPfigure  $&$  FPtable environments you can use

```
\captionsetup[FPfigure]{\options}}
\captionsetup[FPtable]{\options}} .
```
These options will be executed additionally to the regular ones for figure or table. Furthermore \DeclareCaptionType{ $\langle name \rangle$ } will also define an environment called FP(name) which behaves like FPfigure and FPtable.

## <span id="page-35-0"></span>6.5 hyperref

The hyperref package $[10]$  is used to handle cross-referencing commands in LaTeX to produce hypertext links in the document.

There are two options available to control the placement of hyperlink anchors:

hypcap=true or hypcap=false

If set to true all hyperlink anchors – where entries in the List of Figures,  $\lceil \text{ref} \rceil$ , and \autoref will link to – are placed at the beginning of the (floating) environment.

If set to false the hyperlink anchor is (usually) placed at the caption.

```
(The default setting is hypcap=true.)
```
#### hypcapspace= $\langle$ *amount* $\rangle$

Because it looks poor if the hyperlink points exactly at the top of the figure or table, you can specify a vertical distance between the hyperlink anchor and the (floating) environment itself, e.g. hypcapspace=0pt removes this distance.

(The default setting is hypcapspace=0.5\baselineskip.)

Both settings have no effect in lstlistings (provided by the listings package), longtables (provided by the longtable package), and supertabulars (provided by the supertabular package), within these environments hyperlink anchors will always be placed as if hypcap=true  $&$  hypcapspace=0pt would be set.

Please note:

```
\captionof{\langle type \rangle}{...} vs. \captionsetup{type=\langle type \rangle}+\caption{...}
   Without hyperref loaded, both will give you identical results. But with hyperref
   loaded, and with hypcap=true requested, the hyperlink anchor will be placed
   different. For example:
```

```
\begin{minipage}{\linewidth}
  . . .
  \captionof{figure}{A figure}
\end{minipage}
```
will place the hyperlink anchor at the caption. (And if hypcap=true is set, you will get a warning about this.) But

```
\begin{minipage}{\linewidth}
  \captionsetup{type=figure}
  . . .
  \caption{A figure}
\end{minipage}
```
will place the hyperlink anchor at the beginning of the minipage, since \captionsetup{type=figure} does not only set the caption type to "figure" but does place a hyperlink anchor, too.

\caption[]{...} vs.\captionsetup{list=false}+\caption{...}

Again, without hyperref loaded, both will give you identical results. But with hyperref loaded, the difference is in the nuances. So for example the optional argument of  $\setminus$  caption will also be written to the aux file, and will be used by

the \nameref command. So if you choose to use \caption with empty optional argument, \nameref will also give you an empty result. So it's better to use  $\cap$  is  $\emptyset$  and  $\emptyset$  is  $f$  and  $f$  if you don't want an entry in the List of Figures or List of Tables.

## <span id="page-36-0"></span>6.6 hypcap

The hypcap package<sup>[\[11\]](#page-56-7)</sup> offers a solution to the problem that links to a float using hyperref may anchors to the caption rather than the beginning of the float. Since the caption package *v*3.1 already solves this problem for itself, the hypcap package is usually not needed, at least when you use the caption package.

If the hypcap package is loaded additionally to the hyperref package, it takes over the control of the hyperlink anchor placement from the caption package, overriding the options hypcap=  $\&$  hypcapspace=.

So for a manual placement of hyperlink anchors  $\cap \{type=\{type\} \}$  is not sufficient anymore, instead you need to use \capstart (provided by the hypcap package) for this.

Regarding the automatically placement the hypcap package offers good placement of hyperlink anchors for the floating environments figure and table only. In contrast the hypcap=true option of the caption package also offers good placements of hyperlink anchors for floatingfigures (provided by the floatflt package), FPfigures  $&$  FPtables (provided by the fltpage package),  $figure$  indows (provided by the picinpar package), parpics (provided by the picins package), SCfigures (provided by the sidecap package), threeparttables (provided by the threeparttable package, and wrapfigures (provided by the wrapfig package).

# <span id="page-36-1"></span>6.7 listings

The listings package<sup>[\[12\]](#page-56-8)</sup> typesets programming code.

If you want to setup special options for the lstlinsting environment you can use

```
\captionsetup[lstlisting]{\options}} .
```
## <span id="page-36-2"></span>6.8 longtable

The longtable package[\[13\]](#page-56-9) offers an environment which behaves similar to the tabular environment, but the table itself can span multiple pages.

If you want to setup special options for the longtable environment you can use

\captionsetup[longtable]{\*options*}} .

These options will be executed additionally to the regular ones for table.

The margin  $\&$  width settings usually override \LTcapwidth, so you get an equal look & feel of the captions in tables and longtables. But if you set \LTcapwidth to a value different from its default  $= 4 \text{ in}$ , the caption package will follow that. (But \LTcapwidth will be overwritten by \captionsetup [longtable] {width= $\langle value \rangle$ }, even if it is set to a value different than 4in.)

*Note:* \captionof and \ContinuedFloat do not work for longtables. If you need a longtable which does not increment the table counter please use the longtable  $\star$  environment offered by the ltcaption package which is part of the caption package bundle and will be loaded automatically.

## <span id="page-37-0"></span>6.9 picinpar

Similar to the floatflt package the picinpar package  $[14]$  offers figures and tables which do not span the full width of a page and are float around by text. For a detailed discussion about the differences between these packages please take a look at The LAT<sub>EX</sub> Companion<sup>[\[1\]](#page-56-3)</sup>.

If you want to setup special options for the figwindow  $&$  tabwindow environments you can use

```
\captionsetup[figwindow]{\options}}
\captionsetup[tabwindow]{\langle options \rangle}
```
These options will be executed additionally to the regular ones for figure or table.

*Note:* The margin resp. width setting will not be used for these figures & tables, unless you set it explicit with \captionsetup [figwindow] {... } or \captionsetup [figtable]{...}.

## <span id="page-37-1"></span>6.10 picins

Similar to the floatflt and picinpar package the picins package[\[15\]](#page-57-5) offers figures and tables which do not span the full width of a page and are float around by text. For a detailed discussion about the differences between these packages please take a look at The LATEX Companion[\[1\]](#page-56-3).

If you want to setup special options for the parpic environment you can use

```
\captionsetup[parpic]{\options}} .
```
These options will be executed additionally to the regular ones for figure or table.

Furthermore \piccaption[]{...} produce no entry in the List of Figures, and  $\pi$  \piccaption  $*(...)$  gives an unlabeled & unnumbered caption.

*Note:* The margin resp. width setting will not be used for these figures & tables if \piccaptionside or \piccaptiontopside is used. The width setting will not be used (but the margin setting will) if \piccaptionoutside or \piccaptioninside is used. But you can override this by setting it explicit with \captionsetup[parpic]{. . .}.

*Note:* If you want to have a \piccaption of another type as figure, please do *not* re-define  $@$ captype as suggested by the picins documentation. Please use the  $\pi$ iccaptiontype $\{\langle type \rangle\}$  command which is offered by the caption package instead, e.g.:

```
\piccaptiontype{table}
\piccaption{An example table}
\parpic(50mm,10mm)[s]{. . .}
```
## <span id="page-38-0"></span>6.11 rotating

The rotating package<sup>[\[16\]](#page-57-6)</sup> offers the floating environments sidewaysfigure and sidewaystable which are just like normal figures and tables but rotated by 90 degree. Furthermore a command \rotcaption is offered for rotated captions only.

The command  $\cdot$  rotcaption will be extended by the caption package, so  $\cdot$  rotcaption  $*$ or \rotcaptionof can be used analogous to \caption and \captionof.

Furthermore \DeclareCaptionType{ $\langle name \rangle$ } will also define an environment called sideways/name) which behaves like sidewaysfigure and sidewaystable.

# <span id="page-38-1"></span>6.12 setspace

The setspace package[\[17\]](#page-57-7) offers options and commands to change the spacing, e.g. \usepackage [onehalfspacing] {setspace} causes the document to be typeset in one-and-a-half spacing.

If the setspace package is used in conjunction with the caption package, the caption will be typeset with single spacing as default. This can be changed by specifying either font=onehalfspacing, font=doublespacing, or font={stretch= $\langle amount \rangle$  }. (See [section 2.3:](#page-8-0) *[Fonts](#page-8-0)*)

# <span id="page-38-2"></span>6.13 sidecap

The sidecap package[\[18\]](#page-57-0) offers the floating environments SCfigure and SCtable which are like usual figures and tables but the caption will be put *beside* the contents.

If you want to setup special options for the SCfigure  $&$  SCtable environments you can use

```
\captionsetup[SCfigure]{\options}}
\captionsetup[SCtable]{\options}} .
```
These options will be executed additionally to the regular ones for figure or table.

Furthermore \DeclareCaptionType{ $\langle name \rangle$ } will also define an environment called SC(name) which behaves like SCfigure and SCtable.

*Note:* The sidecap package offers its own options for justification. If set, they will override the one specified with the caption option justification= for captions beside their contents.

*Note:* The margin resp. width setting will not be used for these figures & tables, unless you set it explicit with \captionsetup[SCfigure]{. . .} or \captionsetup [SCtable]{...}.

(Instead of using the sidecap package you can also use the more powerful floatrow package  $[8]$  for this purpose.)

## Undocumented features

The sidecap package *v*1.6 has some undocumented package options and commands which allow further customization of the side-captions:

margincaption The package option

margincaption (e.g. \usepackage[margincaption]{sidecap})

causes all side-captions to be placed into the margin.

\sidecaptionvpos The command

 $\setminus$ sidecaptionvpos{ $\langle$ *float type*}}{ $\langle pos \rangle$ }

sets the vertical position of the side-caption.  $\langle pos \rangle$  can be either 't' (for top alignment), 'b' (for bottom alignment), or 'c' (for center alignment). The default setting for table is 't', for figure and all other ones defined with \DeclareCaptionType it's 'b'.

## <span id="page-39-0"></span>6.14 subfigure

The subfigure package[\[19\]](#page-57-8) provides support for small or 'sub' figures and tables within a single figure or table environment. This package is obsolete, new users should use subfig instead.

Since the subfigure package is obsolete it will only be supported in a way that old documents (which have used the caption package  $v1.x$  during development) should still compile as expected.

Please use the subfig package instead with supports the caption package *v*3.*x*.

(See the subfig package[\[20\]](#page-57-3) documentation for details.)

## <span id="page-39-1"></span>6.15 supertabular

The supertabular package[\[21\]](#page-57-9) offers an environment which is quite similar to the longtable environ-ment provided by the longtable package[\[13\]](#page-56-9): Both offers the typesetting of tables which can span multiple pages. For a detailed discussion about the differences between these two powerful packages please take a look at The L<sup>AT</sup>EX Companion<sup>[\[1\]](#page-56-3)</sup>.

If you want to setup special options for the supertabular environment you can use

\captionsetup[supertabular]{\*options*}}

These options will be executed additionally to the regular ones for table.

*Note:* \ContinuedFloat does not work for supertabulars.

## <span id="page-39-2"></span>6.16 threeparttable

Provides a scheme for tables that have a structured note section after the table contents and the caption. This scheme provides an answer to the old problem of putting footnotes in tables—by making footnotes entirely unnecessary.

If you want to setup special options for the threeparttable  $\&$  measuredfigure environments you can use

```
\captionsetup[threeparttable]{\options}}
\captionsetup[measuredfigure]{\options}} .
```
These options will be executed additionally to the regular ones for table or figure.

*Note:* Since the caption will have the same width as the contents here, the margin resp. width setting will not be used for these figures  $\&$  tables, at least unless you set it explicit with \captionsetup[threeparttable]{. . .} or \captionsetup [measuredfigure] $\{ \dots \}$ .

(Instead of using the sidecap package you can also use the floatrow package[\[8\]](#page-56-0) for this purpose.)

# <span id="page-40-0"></span>6.17 wrapfig

Similar to the floatflt, the picinpar, and the picins package the wrapfig package[\[23\]](#page-57-1) offers figures and tables which do not span the full width of a page and are float around by text. For a detailed discussion about the differences between these packages please take a look at The LATEX Companion[\[1\]](#page-56-3).

If you want to setup special options for the wrapfigure  $\&$  wraptable environments you can use

```
\captionsetup[wrapfigure]{\options}}
\captionsetup[wraptable]{\options}} .
```
These options will be executed additionally to the regular ones for figure or table.

Furthermore \DeclareCaptionType{ $\langle name \rangle$ } will also define an environment called wrap/name) which behaves like wrapfigure and wraptable.

*Note:* The margin resp. width setting will not be used for these figures & tables, unless you set it explicit with \captionsetup[wrapfigure]{. . .} or \captionsetup [wraptable]{. . .}.

*Note:* If the wrapfig package should be used in coorperation with the float package, it needs to be loaded *after* the float package. Furthermore \newfloat or \restylefloat commands *must* be placed after *both* packages have been loaded.

# <span id="page-41-0"></span>7 History

The version 1.0 was written in 1994 and was offering a handful of options to customize the look & feel of the captions. Version 1.2 added the support of the float package. (The other versions 1.*x* were mainly bugfix-releases.)

The caption2 package 2.0 was an experimental side-version of the regular caption package. It was made public as beta test version without proper documentation in 1995 because of the strong demand for new features and adaptations to additional packages like the longtable package. Furthermore it offered a revised support of the subfigure package. (A version 2.1 was offered as bugfix-release in 2002.)

In 2003 I finally found some time, so a new regular release 3.0 of the caption package could be build in cooperation with Frank Mittelbach and Steven Cochran. It was released in December 2003 and superseded the neglected caption2 package. Main parts were rewritten and it provided a complete re-work of the user interface. Furthermore it supported the hyperref, hypcap, listings, sidecap, and supertabular packages additionally.

While all the previous versions were designed for usage with the standard LATEX document classes article, report, and book, the current version 3.1 released in 2007 also supports the  $A_{\mathcal{M}}S$ , KOMA-Script, NTG, and SMF document classes, and the beamer class as well. Furthermore it was adapted to the frenchb Babel option, the frenchle & frenchpro packages, and the floatflt, fltpage, picinpar, picins, setspace, threeparttable, and wrapfig packages. New commands and options were introduced as well, for example \captionlistentry, \DeclareCaptionListFormat, \Declare-CaptionType, figurewithin=  $\&$  tablewithin=, list=  $\&$  listformat=, and maxmargin=  $&$  minmargin=. Another benefit are the new hypcap and subcaption features. (See [section 6.5:](#page-35-0) *[hyperref](#page-35-0)* and the subcaption package documentation)

# <span id="page-42-0"></span>8 Compatibility to older versions

# <span id="page-42-1"></span>8.1 caption v1.*x*

This version of the caption package still supports the old options and commands provided by the version 1.*x* of this package. So there shouldn't occur any problems compiling old documents, but please don't mix old options and commands with the new ones. This isn't supported and can cause ugly side effects.

Here comes a short oversight of the obsolete options and how they have been replaced within this version of the caption package:

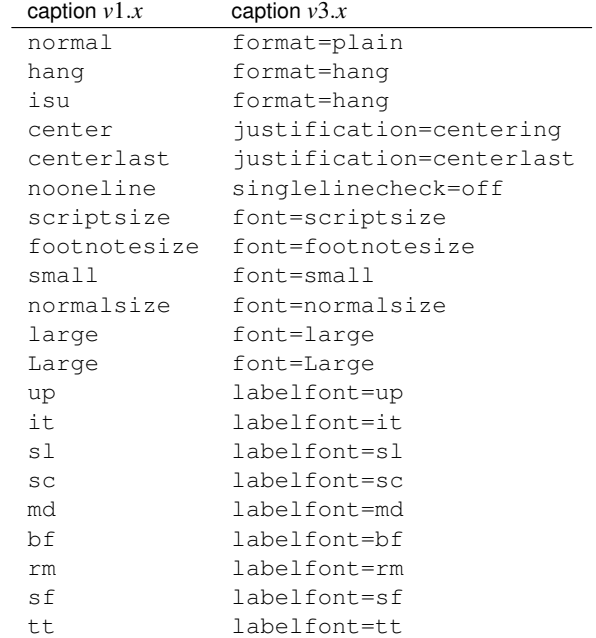

Beside the options for setting up the desired font there were also the commands \captionsize resp. \captionfont and \captionlabelfont who could be redefined with \renewcommand and allowed an alternate and more flexible way to change the font used for captions. This mechanism was replaced by the commands

```
\DeclareCaptionFont{...}{...} and
\captionsetup{font=...,labelfont=...} .
```
(See [section 4:](#page-23-0) *[Own enhancements](#page-23-0)*)

Setting the margin for captions was done in *v*1.*x* with

\setlength{\captionmargin}{...} .

This was replaced by

\captionsetup{margin=. . .} .

(See [section 2.4:](#page-10-0) *[Margins and further paragraph options](#page-10-0)*) For example the old-style code

```
\usepackage[hang,bf]{caption}
\renewcommand\captionfont{\small\sffamily}
\setlength\captionmargin{10pt}
```
will still work fine, but should be written today as

```
\usepackage[format=hang,labelfont=bf,font={small,sf},
           margin=10pt]{caption}
```
or

```
\usepackage{caption}
\captionsetup{format=hang,labelfont=bf,font={small,sf},
              margin=10pt} .
```
The quite exotic option ruled which allowed a partial usage of the caption settings for ruled floats defined with the float package will be emulated by this version of the caption package, too. But using this option is not recommended anymore since this version of the caption package offers a more flexible way for changing the captions of these floating environments:

```
\DeclareCaptionStyle{ruled}{. . .}
```
resp.

```
\captionsetup[ruled]{. . .} .
```
(See [section 4:](#page-23-0) *[Own enhancements](#page-23-0)*, [section 3.2:](#page-19-0) *[Setting options](#page-19-0)*, and [section 6.2:](#page-33-2) *[float](#page-33-2)*)

## <span id="page-43-0"></span>8.2 caption2 v2.*x*

Although they do very similar stuff, the packages caption and its experimental and now obsolete variant caption2 have a very different implementation design. Therefore a full compatibility could not be offered. For that reason you will still find a file called caption2.sty in this package distribution, so old documents using the caption2 package will still compile fine.

Newly created documents should use the actual version of the caption package instead. In most cases it's sufficient to replace the command

```
\usepackage[...]{caption2}
```
by

\usepackage[...]{caption}

But some options and commands will not be emulated, so you can get error messages afterwards. This section will hopefully help you removing these errors. If you have problems migrating from caption2 to caption please don't hesitate to send me an e-mail asking for help.

In addition to the obsolete options shown in the last section these ones will be emulated, too:

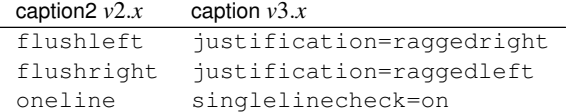

Setting the margin for captions was done in  $v2.x$  with

```
\setcaptionmargin{. . .} resp. \setcaptionwidth{. . .} .
```
This was replaced by

```
\cap \{\alpha p\} ... \text{resp.} \cap \{\alpha p\}.
```
(See [section 2.4:](#page-10-0) *[Margins and further paragraph options](#page-10-0)*) Setting an indention was done in *v*2.*x* with

```
\captionstyle{indent}
\setlength\captionindent{. . .} .
```
This is now done with

```
\captionsetup{format=plain,indention=...} .
```
The so-called single-line-check was controlled by the commands \onelinecaptionsfalse (for switching the check off) and \onelinecaptionstrue (for switching the check on). This was replaced by \captionsetup{singlelinecheck=off} resp. \captionsetup{singlelinecheck=on}. (See [section 2.2:](#page-7-0) *[Justification](#page-7-0)*)

# The commands

```
\captionlabeldelim, \captionlabelsep, \captionstyle,
\defcaptionstyle, \newcaptionstyle, and \renewcaptionstyle
```
do not have a simple replacement and therefore will not be emulated by this version of the caption package. (So using them will cause error messages.) Rewriting such code is not always easy and straight-ahead, but by conscientious reading of this manual you should find appropriate options and commands instead.

The *v*2.*x* option ignoreLTcapwidth do not have a replacement, too. But in most cases you can simply drop using that option because in this version of the caption package the value of \LTcapwidth will be ignored anyway (unless you set it to a different value than the default one which is 4in). (See [section 6.8:](#page-36-2) *[longtable](#page-36-2)*)

# <span id="page-44-0"></span>8.3 caption v3.0

The caption package *v*3.0 did not support any document classes other than the standard LATEX ones: article, report, and book. Therefore the default settings used to be fixed, but now the caption package supports more classes, therefore they are now set in dependence on the document class used.

For example: While in  $v3.0$  the default caption justification used to be always justified, it's now still justified when using one of the standard document

classes, but raggedright will be used as default format when when used with the beamer document class.

An easy way to select the 'old' defaults is using the option style=base when loading the caption package (or later on using \captionsetup).

Another new feature is the automatic check for compatibility; if an incompatibility will be found, a warning message will be issued and if a strong incompatibility was found some features of the caption package will be disabled. Please note that only this check was added to the caption package, so if you get such warning message, the previous versions of the caption package were incompatible as well, but did not issued such warning, they were "only" having side-effects or causing problems. So these warnings only say that some bad side effects or problems could happen, but not that they actually will happen. Anyway, if you use the caption package in such circumstances, you should use it with care.

*Note:* The option caption=false, which used to be a workaround for not using the whole caption package (leaving the caption stuff offered by the document class or other packages intact), but keeping the subfig package working. This mechanism is obsolete and not offered anymore, please pass this option to the subfig package instead and do not load the caption package anymore.

# <span id="page-46-0"></span>9 Alphabetical Reference

# <span id="page-46-1"></span>9.1 Commands

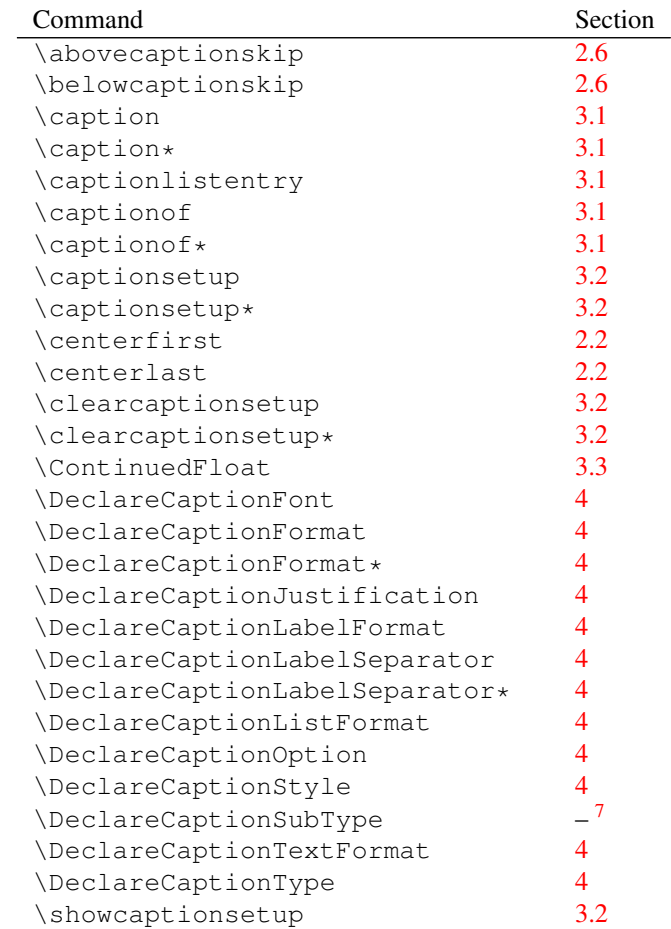

<span id="page-46-2"></span> $7\overline{\phantom{a}}$  /DeclareCaptionSubType is explained in the subcaption package documentation.

# <span id="page-47-0"></span>9.2 Options

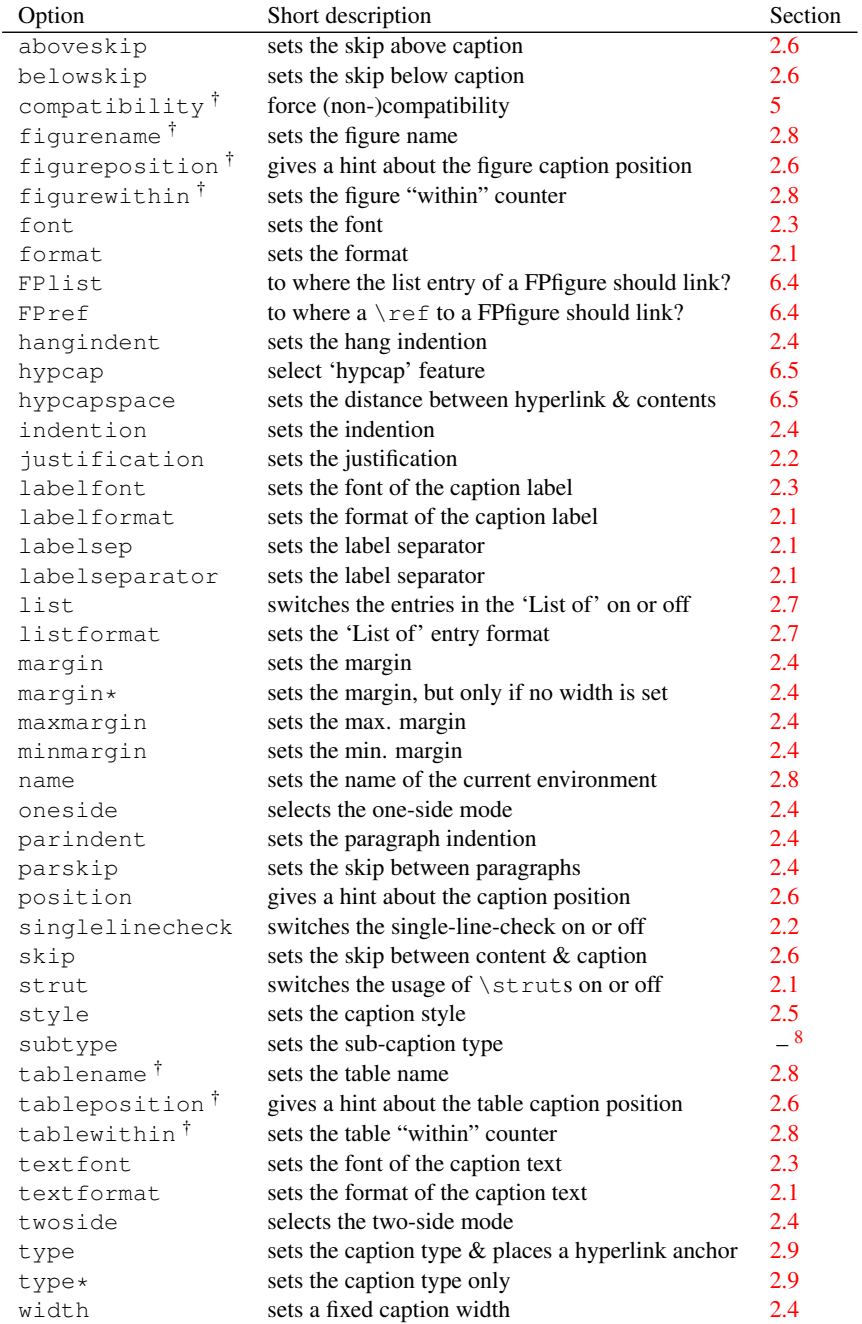

*Note:* Obsolete options are not listed here. See [section 8.1:](#page-42-1) *[caption v](#page-42-1)*1.*x* and [section 8.2:](#page-43-0) *[caption2](#page-43-0)*  $v2.x$  $v2.x$  $v2.x$  for a list of these options.

<sup>†</sup>These options are only available in the preamble of the document.

<span id="page-47-1"></span> $8$ The option subtype is explained in the subcaption package documentation.

## <span id="page-48-0"></span>9.3 Warnings

```
\caption outside box or environment.
  – or –
\captionsetup{type=...} outside box or environment.
  – or –
```
\captionsetup{type\*=...} or \captionof outside box or environment.

You have placed a \caption, \captionof, or \captionsetup{type=  $\langle type \rangle$  command outside an box, group, or environment. You should not do this since it could cause some bad side-effects.

(See [section 2.9:](#page-15-0) *[Types](#page-15-0)* and [section 3.1:](#page-17-1) *[Typesetting captions](#page-17-1)*)

\caption will not be redefined since it's already redefined by a document class or package which is unknown to the caption package.

If the caption package detects that some (unknown) document class or package has enhanced  $\cap$ , it will not redefine  $\cap$ , too, since this would simply kill the enhancement. As a result some features, like  $\emptyset$   $\alpha^*$ , \ContinuedFloat, using the optional argument of \captionsetup, or the options list= and hypcap= will not be available.

If you don't care about the original enhancements but would like to use the full range of features of the caption package instead you can give the unsupported(!) option compatibility=false a try and keep your fingers crossed. (But you will get the next warning instead.)

(See [section 5:](#page-29-0) *[Document classes & Babel support](#page-29-0)*)

# Forced redefinition of \caption since the unsupported(!) package option 'compatibility=false' was given.

Since you were so keen to specify the option compatibility=false the caption package will try to do its best to fulfill your wishes. But depending on the document class or other packages you use that can end in non-functional features or even errors. So keep your fingers crossed!

(See [section 5:](#page-29-0) *[Document classes & Babel support](#page-29-0)*)

## Hyperref support is turned off because hyperref has stopped early.

If the hyperref package stops early during loading (because of what-ever reason), the hyperref support of the caption package will not be available. As a result you could get hyperref warnings and non-functional hyperlinks to figures or tables.

(See [section 6.5:](#page-35-0) *[hyperref](#page-35-0)*)

## Ignoring optional argument  $[\langle pos \rangle]$  of  $\setminus$ setcapwidth.

The caption package tries to emulate the KOMA-Script commands regarding captions as best as it can. But the optional argument of the KOMA -Script command \setcapwidth is not (yet) working if you use this package, so if you try to use it anyway, you will get this warning.

(See [section 5.4:](#page-31-0) *KOMA -Script[: scrartcl, scrreprt, and scrbook](#page-31-0)*)

## Internal Warning:  $\langle warning\ message\rangle$ .

You should never see this warning, either you use a package which redefines figure or table and which is unknown to the caption package, or this is a bug in the caption package. Please send me an e-mail reporting this issue.

# \label before \caption ignored

Regarding  $\lambda$  label the floating environments behave differently than its non-floating counterparts: The internal reference will not be generated at the beginning of the environment, but at  $\cap$  instead. So you have to place the  $\lambda$  abel command either *after* the **\caption** command or inside the caption text.

### Option '*(option)'* was not in list '*(option list*)'.

If you try to remove a specific option of an option list, for example with \clearcaptionsetup[position]{table}, and this option can not be found inside the option list, you will get this warning. If this is not because of a typo and you would like to suppress this warning, use  $\clap{{\text{cleancaption}}$  instead of \clearcaptionsetup.

(See [section 3.2:](#page-19-0) *[Setting options](#page-19-0)*)

## Option list '*(option list)'* undefined.

If you try to remove a specific option of an option list, for example with \clearcaptionsetup[format]{figure}, and this option list is not defined (yet), you will get this warning. If this is not because of a typo and you would like to suppress this warning, use  $\clap{\text{cleancaption}}$  instead of \clearcaptionsetup.

(See [section 3.2:](#page-19-0) *[Setting options](#page-19-0)*)

## 'ragged2e' package not loaded, therefore substituting \raggedright for \RaggedRight.

The caption option justification=RaggedRight is only full functional if you have the ragged2e package installed in your T<sub>F</sub>X system. If not, you will get this warning, and justification=RaggedRight will be treated as justification=raggedright.

(See [section 2.2:](#page-7-0) *[Justification](#page-7-0)*)

# Obsolete option 'ignoreLTcapwidth' ignored.

The caption2 package option ignoreLTcapwidth will not be emulated by this version of the caption package, usually you can simply wipe it away.

(See [section 8.2:](#page-43-0) *[caption2 v](#page-43-0)*2.*x* and [section 6.8:](#page-36-2) *[longtable](#page-36-2)*)

## 'ragged2e' support has been changed. Rerun to get captions right.

The ragged2e package will only be loaded by the caption package if it is actually needed. At least two LATEX runs are needed for that, so on the first run you could get this warning. Just compile your document again and this warning should go away.

(See [section 2.2:](#page-7-0) *[Justification](#page-7-0)*)

## Reference on page  $\langle page\ no.\rangle$  undefined.

If you use a twoside page layout, the caption package needs to track the page numbers to get the margins right. At least two LATEX runs are needed for that, on the first run you could get this warning. Just compile your document again and this warning should go away.

(See [section 2.4:](#page-10-0) *[Margins and further paragraph options](#page-10-0)*)

## The caption type was already set to  $\langle \textit{type} \rangle'$ .

This warning informs you about mixed caption options. For example if you use a \captionof{table}{...} inside a figure environment, this would result in using both option sets for that specific caption, the ones for figure (specified with  $\cap$  captionsetup [figure]{...}) and the one for table (specified with \captionsetup[table]{. . . }) as well.

## (See [section 3.2:](#page-19-0) *[Setting options](#page-19-0)*)

## The option 'hypcap=true' will be ignored for this particular \caption.

The caption package hasn't found a proper hyperlink anchor for this particular caption, so it decides to ignore the setting hypcap=true (which is set by default). As a result a link to this caption (e.g. in the List of Figures, or set by  $\lceil \text{er} \cdot \text{autoref} \rceil$ ) will link you to the caption of the figure or table, not to the figure or table itself.

This can happen if you use  $\emptyset$  and  $\circ$  inside a non-floating environment, but also if you use some package which redefines figure or table, and which is unknown to the caption package.

If this is ok for you but you want to suppress this warning, simply place a \captionsetup{hypcap=false} just before the \caption or \captionof command which is causing the warning. If this is not ok for you you can try to set a hyperlink anchor with  $\cap$  eaptionsetup{type= $\{float type\}$ } for yourself.

(See [section 6.5:](#page-35-0) *[hyperref](#page-35-0)*)

## Unsupported document class (or package) detected, usage of the caption package is not recommended.

Either the document class you use is unknown to the caption package, or you have included a package in your document which redefines \@makecaption (which is responsible for typesetting the caption) as well. This means the caption package will either change the design of captions in an unwanted way, or it even refuses to work correctly at all.

(See [section 5:](#page-29-0) *[Document classes & Babel support](#page-29-0)*)

## Unused \captionsetup[ $\langle type \rangle$ ].

You have specified options with  $\cap$  is deptionsetup [ $\langle type \rangle$ ] which are not used later on. This can be because of a typo in  $\langle type \rangle$ , or because you use a package which redefines figure or table and which is unknown to the caption package, or simply because you don't have any usage of the environment  $\langle type \rangle$  after this line.

If you want to suppress this warning you can use  $\emptyset$  aptionsetup\* instead of \captionsetup.

(See [section 3.2:](#page-19-0) *[Setting options](#page-19-0)*)

```
Usage of the \langle package\rangle package together with the
caption package is strongly not recommended.
Instead of loading the (package) package you should
use the caption package option 'tableposition=top'.
```
The package  $\langle package \rangle$  is dealing with caption skips as well. Please decide which one do you actually want to use, the caption package or the other one, using both can lead to wrong skips above or below the caption.

(See [section 2.6:](#page-12-1) *[Skips](#page-12-1)*)

# <span id="page-51-0"></span>9.4 Errors

```
Argument of \@caption has an extra }.
  – or –
```
Paragraph ended before \@caption was complete.

If you want to typeset something special (like a tabular) as caption, you need to give an optional argument to \caption resp. \captionof for the List of Figures resp. List of Tables, too, even if you don't use such list.

(See [section 3.1:](#page-17-1) *[Typesetting captions](#page-17-1)*, [section 2.7:](#page-14-0) *[Lists](#page-14-0)*, and [section 6.5:](#page-35-0) *[hyperref](#page-35-0)* )

## \caption outside float.

You have placed a \caption command outside a floating environment or a longtable. If this is what you want to, please use either \captionsetup{  $type=\langle type\rangle$  + \caption or \captionof.

(See [section 3.1:](#page-17-1) *[Typesetting captions](#page-17-1)*)

#### \ContinuedFloat outside float.

You have placed a \ContinuedFloat command outside a floating environment. If this is what you want to, please use the combination  $\cap$  captionsetup {type=  $\langle type \rangle$  + \ContinuedFloat.

Please note that \ContinuedFloat inside a longtable is not working (yet), but maybe using the longtable\* environment, which typesets a longtable without incrementing the table counter, if sufficient for you.

(See [section 3.3:](#page-21-0) *[Continued floats](#page-21-0)* and [section 6.8:](#page-36-2) *[longtable](#page-36-2)*)

## Continued ' $\langle type \rangle'$  after ' $\langle type \rangle'$ .

At the moment continued figures or tables are not allowed to be interrupted by a floating environment of another type, e.g. a table between a figure and a continued figure.

(See [section 3.3:](#page-21-0) *[Continued floats](#page-21-0)*)

```
For a successful cooperation of the 'wrapfig' package
with the 'float' package you should load the 'wrapfig'
package * (right) after* the 'float' package.
```
Please take care of the load order of packages if you use the wrapfig package in cooperation with the float package.

(See [section 6.17:](#page-40-0) *[wrapfig](#page-40-0)*)

```
For a successful cooperation of the 'wrapfig' package
with the 'float' package you should use at least
'wrapfig' version 3.6.
```
Please take care of the version of the wrapfig package if you use the wrapfig package in cooperation with the float package.

(See [section 6.17:](#page-40-0) *[wrapfig](#page-40-0)*)

```
For a successful cooperation we need at least version
'(date)' of package (package), but only version
'(old-date)' is available.
```
The caption package does not work with such an outdated package, please update it to a more recent version, at least to the one requested.

#### Internal Error: *\error message*}.

You should never see this error. Please send me an e-mail reporting this issue.

## No float type '  $\langle type \rangle'$  defined.

The  $\langle type \rangle$  you have specified in  $\cap \text{type}$   $\{type\},\$ \captionof{ $\langle type \rangle$ }, or \DeclareCaptionSubType is not defined.  $\langle type \rangle$ should be either 'figure' or 'table', or any other floating environment defined with \DeclareCaptionType, \newfloat offered by the float package[\[6\]](#page-56-2), or \DeclareNewFloatType offered by the floatrow package[\[8\]](#page-56-0).

## Not allowed in longtable\* environment.

The usage of  $\cap$  is not allowed inside the longtable\* environment. Please use either  $\cap$   $\in$  for a caption without label or use the regular longtable environment instead.

## Not available in compatibility mode.

The feature required is not supported in compatibility mode. 'compatibility mode' means that the caption package has detected either an incompatible document class or an incompatible package which also extents the \caption command. Leaving the original extension intact, some features of the caption package are not supported.

(See [section 8:](#page-42-0) *[Compatibility to older versions](#page-42-0)*)

#### Only one \caption can be placed in this environment.

Inside the environments offered by the fltpage and sidecap package only one caption can be placed. (This is due implementation design.)

Option clash for package caption. *– but sometimes also –* Missing \begin{document}.

The caption package has already been loaded by some other LATEX package, so you can't do that again specifying different options. A candidate causing this could be the subfig package; if this is the case, please load the caption package *before* the subfig package or specify the option caption=false while loading the subfig package.

(See the subfig package[\[20\]](#page-57-3) documentation)

## Paragraph ended before \caption@makecurrent was complete.

If you want to typeset multi-paragraph captions, you need to give an optional argument to \caption resp. \captionof for the List of Figures resp. List of Tables, too, even if you don't use such list.

(See [section 3.1:](#page-17-1) *[Typesetting captions](#page-17-1)*, [section 2.7:](#page-14-0) *[Lists](#page-14-0)*, and [section 6.5:](#page-35-0) *[hyperref](#page-35-0)* )

```
The option 'labelsep=\langlename}' does not work
with 'format=hang'.
  – or –
The option 'labelsep=\langle name \rangle' does not work
with \setcaphanging (which is set by default).
```
A caption label separator which contains a  $\setminus \setminus$  command (like labelsep= newline) can not be combined with a hanging caption format (like format= hang). Please select either another caption label separator (e.g. labelsep=colon) or another caption format (e.g. format=plain).

(See [section 2.1:](#page-4-1) *[Formatting](#page-4-1)* resp. [section 5.4:](#page-31-0) *KOMA -Script[: scrartcl, scrreprt, and scrbook](#page-31-0)*)

## The package option 'caption=false' is obsolete. Please pass this option to the subfig package instead and do \*not\* load the caption package anymore.

You have specified the option caption=false. This used to be a workaround for not using the whole caption package (leaving the caption stuff offered by the document class or other packages intact), but keeping the subfig package working. This mechanism is obsolete and not offered anymore, please pass this option to the subfig package instead and do not load the caption package anymore.

(See the subfig package[\[20\]](#page-57-3) documentation)

## Undefined boolean value '*(value)'*.

You tried to set a boolean option (like singlelinecheck= or hypcap=) with an improper value. Only false, no, off, 0 or true, yes, on, 1 is allowed here.

Undefined format '*(name)'*.

You tried to set a caption format which does not exists. Maybe a typo!? (See [section 2.1:](#page-4-1) *[Formatting](#page-4-1)*)

### Undefined label format '*(name)'*.

You tried to set a caption label format which does not exists. Maybe a typo!? (See [section 2.1:](#page-4-1) *[Formatting](#page-4-1)*)

### Undefined label separator '(name)'.

You tried to set a caption label separator which does not exists. Maybe a typo!? (See [section 2.1:](#page-4-1) *[Formatting](#page-4-1)*)

## Undefined list format '*(name)'*.

You tried to set a caption list-of format which does not exists. Maybe a typo!? (See [section 2.7:](#page-14-0) *[Lists](#page-14-0)*)

```
Undefined position '(name)'.
```
You tried to set a caption position with an improper value. Maybe a typo!? (See [section 2.6:](#page-12-1) *[Skips](#page-12-1)*)

## Undefined style '*(name)'*.

You tried to set a caption style which does not exists. Maybe a typo!? (See [section 2.5:](#page-12-0) *[Styles](#page-12-0)*)

Undefined text format '/*name*}'.

You tried to set a caption text format which does not exists. Maybe a typo!? (See [section 2.1:](#page-4-1) *[Formatting](#page-4-1)*)

## You can't use both, the (obsolete) caption2 \*and\* the (current) caption package.

This error message says it all, you simply can't do that. Please use only the caption package.

(See [section 8.2:](#page-43-0) *[caption2 v](#page-43-0)*2.*x*)

```
You can't use the caption package option
  'tableposition=\langle position \rangle'and use the \langle package \rangle package, too.
  – or –
You can't use the global option
  'tablecaptionabove'
and use the \langle package \rangle package, too.
```
The package  $\langle package \rangle$  is dealing with caption skips as well. Please decide which one do you actually want to use, the caption package or the other one, using both this way will lead to wrong skips above or below the caption.

(See [section 2.6:](#page-12-1) *[Skips](#page-12-1)*)

# <span id="page-55-0"></span>10 Further reading

I recommend the following documents for further reading:

• The T<sub>E</sub>X FAQ – Frequently asked questions about T<sub>E</sub>X and L<sup>AT</sup>EX:

<http://faq.tug.org/>

• A French FAQ can be found at

<http://www.grappa.univ-lille3.fr/FAQ-LaTeX/>

• "What is a minimal working example?" from Christian Faulhammer and Ulrich Schwarz:

<http://www.minimalbeispiel.de/mini-en.html>

• epslatex from Keith Reckdahl contains many tips around including graphics in LAT<sub>E</sub>X 2<sub>ε</sub> documents. You will find this document in the directory

<ftp://tug.ctan.org/pub/tex/info/epslatex/>

# <span id="page-55-1"></span>11 Thanks

I would like to thank Katja Melzner, Steven D. Cochran, Frank Mittelbach, Olga Lapko, David Carlisle, Carsten Heinz, and Keith Reckdahl. Thanks a lot for all your help, ideas, patience, spirit, and support!

Also I would like to thank Harald Harders, Peter Loffler, Peng Yu, Alexander Zim- ¨ mermann, Matthias Pospiech, Jürgen Wieferink, Christoph Bartoschek, Uwe Stöhr, Ralf Stubner, Geoff Vallis, Florian Keiler, Jürgen Göbel, Uwe Siart, Sang-Heon Shim, Henrik Lundell, David Byers, William Asquith, Prof. Dr. Dirk Hoffmann, Frank Martini, and Danie Els who all helped to make this package a better one.

# References

- <span id="page-56-3"></span>[1] Frank Mittelbach and Michel Goossens: *The LATEX Companion (2nd. Ed.)*, Addison-Wesley, 2004.
- <span id="page-56-4"></span>[2] Rogrio Brito: *[Algorithms](http://tug.ctan.org/tex-archive/macros/latex/contrib/algorithms/)*, June 2, 2006
- [3] Till Tantau: *[User Guide to the Beamer Class, Version 3.07](http://tug.ctan.org/tex-archive/macros/latex/contrib/beamer/)*, March 11, 2007
- [4] Markus Kohm & Jens-Uwe-Morawski:  $KOMA-Script - a \text{ } versus the \text{ } BTrX2 \varepsilon \text{ } bundle,$ 2007-01-09
- [5] Victor Eijkhout: An introduction to the Dutch *A***<sub>TE</sub>X** document classes, 3 September 1989
- <span id="page-56-2"></span>[6] Anselm Lingnau: *[An Improved Environment for Floats](http://tug.ctan.org/tex-archive/macros/latex/contrib/float/)*, 2001/11/08
- <span id="page-56-5"></span>[7] Mats Dahlgren: *[Welcome to the floatflt package](http://tug.ctan.org/tex-archive/macros/latex/contrib/floatflt/)*, 1998/06/05
- <span id="page-56-0"></span>[8] Olga Lapko: *[The floatrow package documentation](http://tug.ctan.org/tex-archive/macros/latex/contrib/floatrow/)*, 2007/08/24
- <span id="page-56-6"></span>[9] Sebastian Gross: *[Welcome to the beta test of fltpage package!](http://tug.ctan.org/tex-archive/macros/latex/contrib/fltpage/)*, 1998/11/13
- <span id="page-56-1"></span>[10] Sebastian Rahtz & Heiko Oberdiek: *Hypertext marks in*  $E/K$ *,* November 12, 2007
- <span id="page-56-7"></span>[11] Heiko Oberdiek: *[The hypcap package – Adjusting anchors of captions](http://tug.ctan.org/tex-archive/macros/latex/contrib/oberdiek/)*, 2007/04/09
- <span id="page-56-8"></span>[12] Carsten Heinz & Brooks Moses: *[The Listings Package](http://tug.ctan.org/tex-archive/macros/latex/contrib/listings/)*, 2007/02/22
- <span id="page-56-9"></span>[13] David Carlisle: *[The longtable package](http://tug.ctan.org/tex-archive/macros/latex/required/tools/)*, 2004/02/01
- <span id="page-57-4"></span>[14] Friedhelm Sowa: *[Pictures in Paragraphs](http://tug.ctan.org/tex-archive/macros/latex209/contrib/picinpar/)*, July 13, 1993
- <span id="page-57-5"></span>[15] Joachim Bleser and Edmund Lang: *[PicIns-Benutzerhandbuch Version 3.0](http://tug.ctan.org/tex-archive/macros/latex209/contrib/picins/)*, September 1992
- <span id="page-57-6"></span>[16] Sebastian Rahtz and Leonor Barroca: *[A style option for rotated objects in L](http://tug.ctan.org/tex-archive/macros/latex/contrib/rotating/)ATEX*, 1997/09/26
- <span id="page-57-7"></span>[17] Erica M. S. Harris & Geoffrey Tobin: *[LaTeX Document Package "setspace"](http://tug.ctan.org/tex-archive/macros/latex/contrib/setspace/)*, 1 December 2000
- <span id="page-57-0"></span>[18] Rolf Niepraschk & Hubert Gäßlein: *[The sidecap package](http://tug.ctan.org/tex-archive/macros/latex/contrib/sidecap/)*, 2003/06/06
- <span id="page-57-8"></span>[19] Steven D. Cochran: *[The subfigure package](http://tug.ctan.org/tex-archive/macros/latex/contrib/subfigure/)*, 2002/07/02
- <span id="page-57-3"></span>[20] Steven D. Cochran: *[The subfig package](http://tug.ctan.org/tex-archive/macros/latex/contrib/subfig/)*, 2005/07/05
- <span id="page-57-9"></span>[21] Johannes Braams and Theo Jurriens: *[The supertabular environment](http://tug.ctan.org/tex-archive/macros/latex/contrib/supertabular/)*, 2002/07/19
- <span id="page-57-2"></span>[22] Donald Arseneau: *[Three part tables: title, tabular environment, notes](http://tug.ctan.org/tex-archive/macros/latex/contrib/misc/)*, 2003/06/13
- <span id="page-57-1"></span>[23] Donald Arseneau: *[WRAPFIG.STY ver 3.6](http://tug.ctan.org/tex-archive/macros/latex/contrib/wrapfig/)*, 2003/01/31